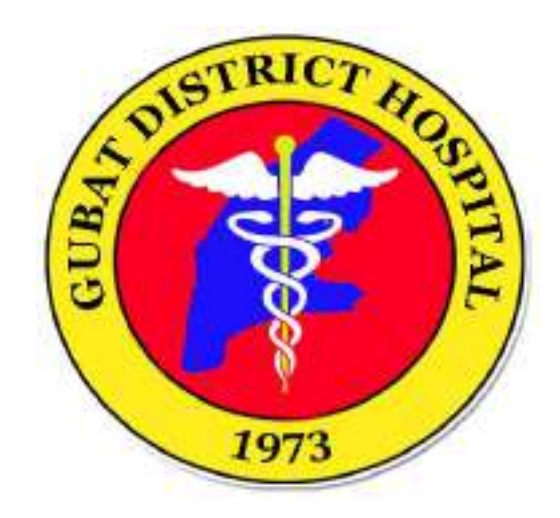

## **GUBAT DISTRICT HOSPITAL**

# **CITIZEN'S CHARTER**

**Approved by: CHARLIE B. BANDOLA, MD, MSPH Chief of Hospital I**

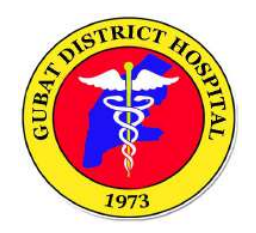

#### **LIST OF SERVICES**

Out-Patient Department Face-to-Face Consultation Process Enrolment of Admitted COVID-19 Related Patient to Point of Service Process for Discharge Assistance of COVID-19 Related Patients

#### **Hospital Operation and Patient Support Service Division**

Admitting Section Billing and Claims Section Cash Medical Records Section **Medical Social Service Section** 

#### **Ancillary Service Division**

Dental Section Laboratory Section Pharmacy Section Radiology Section Nutrition and Dietetics Service

**Medical Service Division**

**Nursing Service Division**

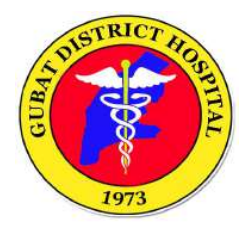

#### **1 .OUT-PATIENT DEPARTMENT FACE-TO-FACE CONSULTATION PROCESS**

For all patients who seek consult at the Out-Patient Department.

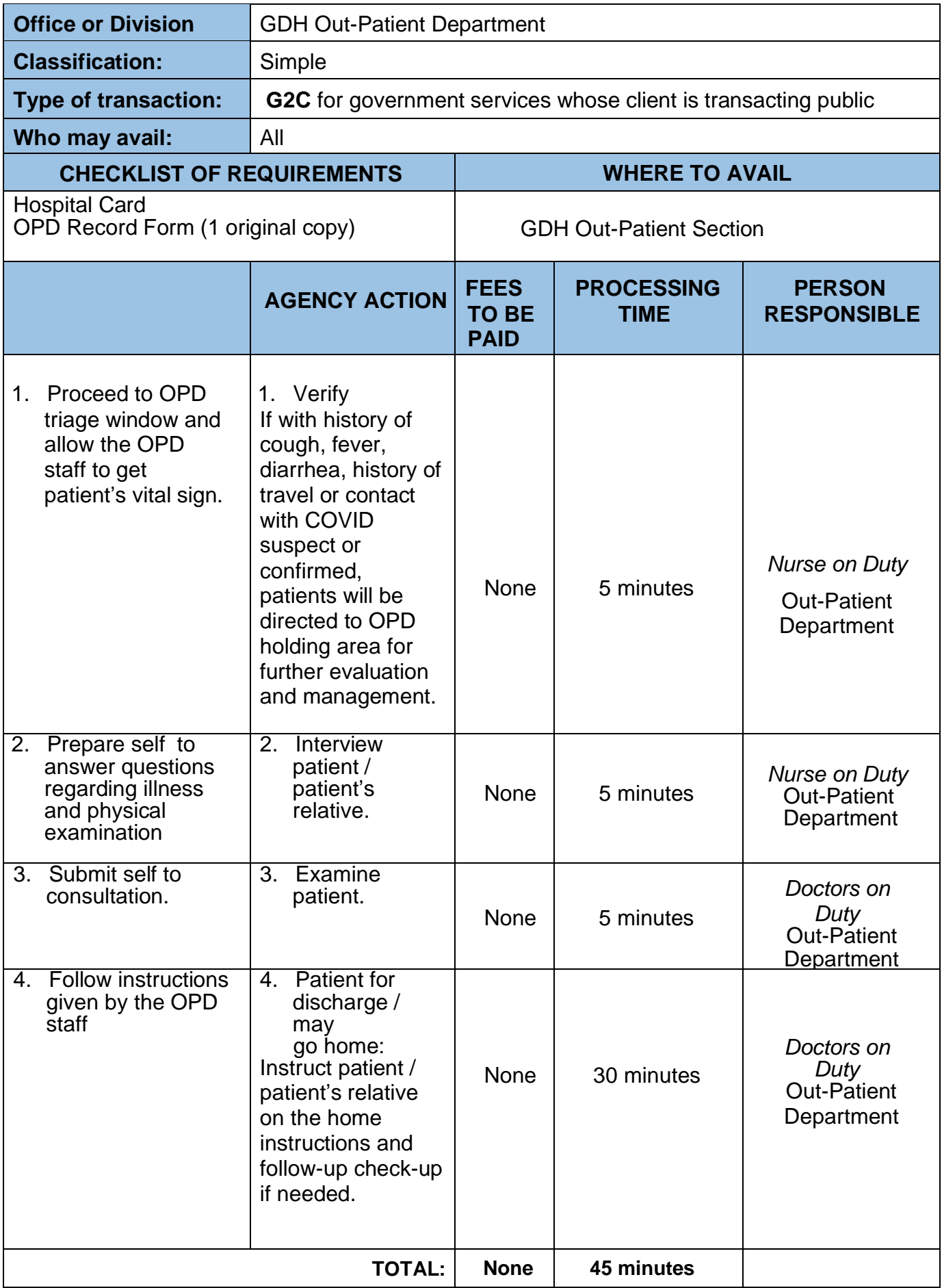

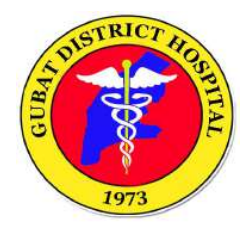

#### **2. ENROLMENT OF ADMITTED COVID-19 RELATED PATIENT TO POINT OF SERVICE**

Enrolment process to PHILHEALTH Point of Service (POS) for COVID-19 related

patients. PATIENT WITH RELATIVES

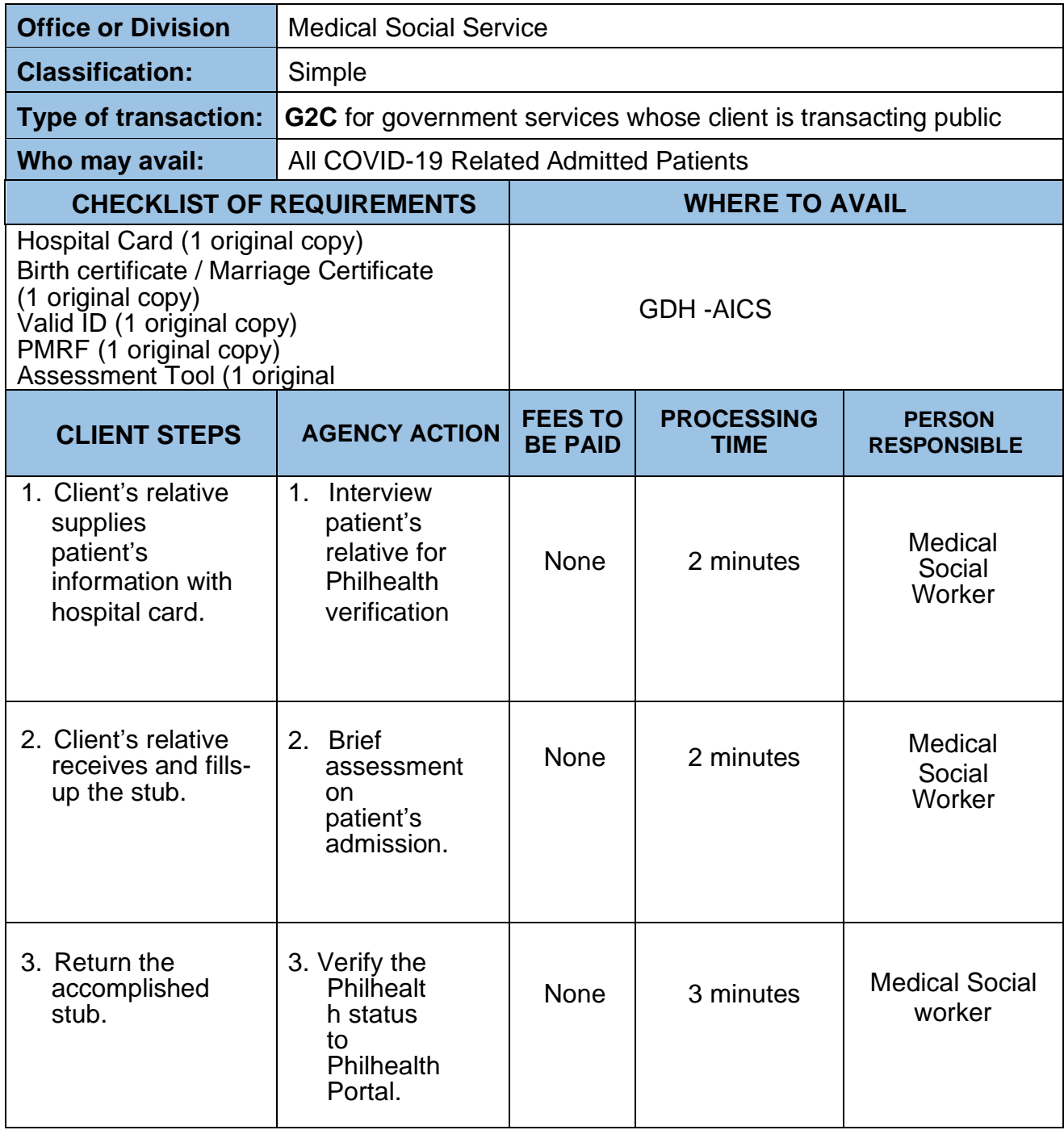

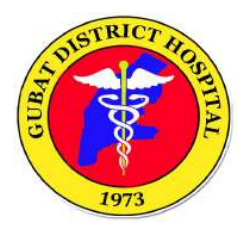

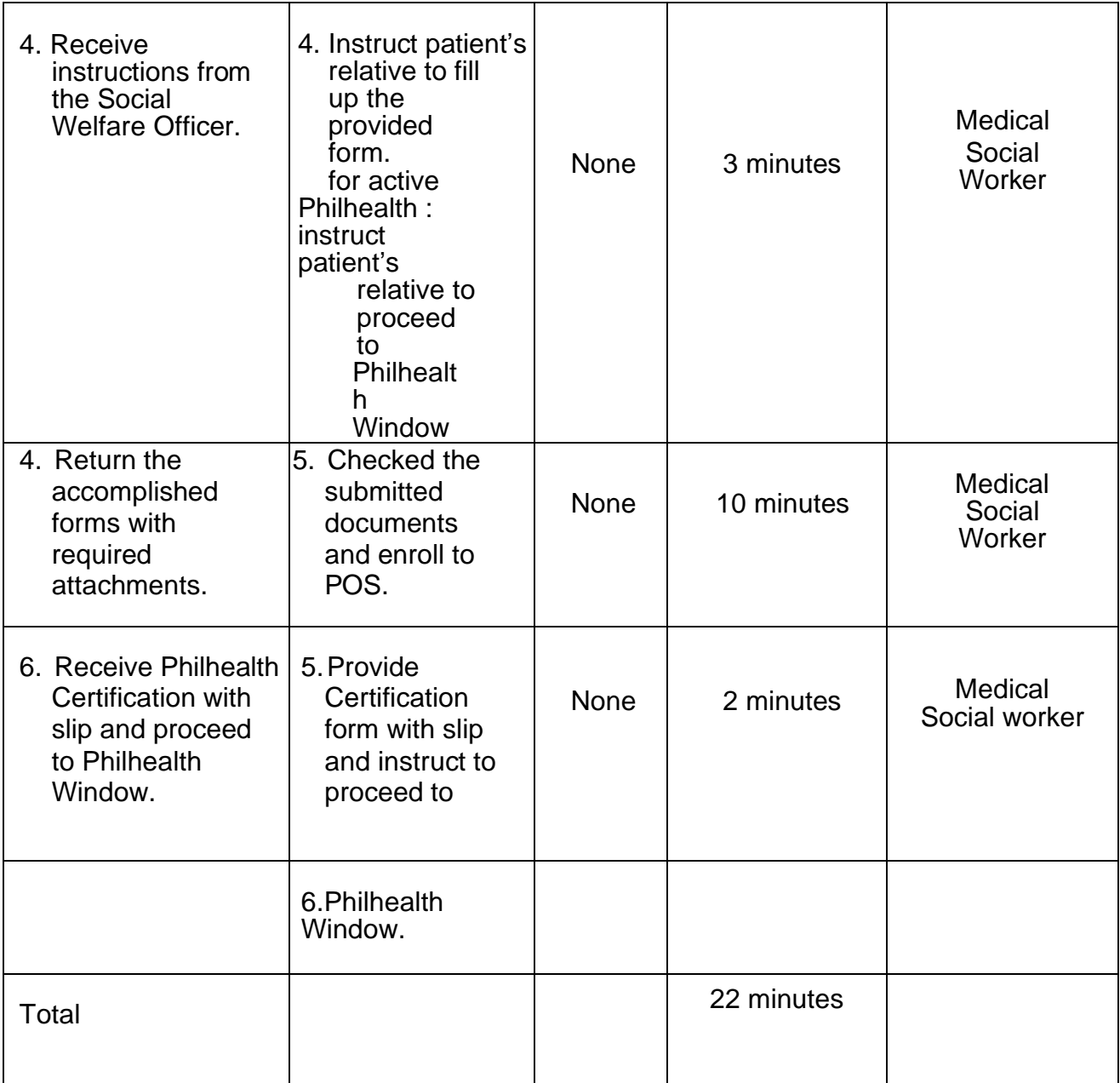

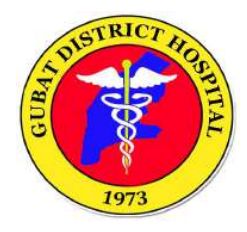

#### **3. ENROLMENT OF ADMITTED COVID-19 RELATED PATIENT TO POINT OF SERVICE**

Enrolment process to PHILHEALTH Point of Service (POS) for COVID-19 related

patients. PATIENT WITHOUT RELATIVES / UNDER QUARANTINE

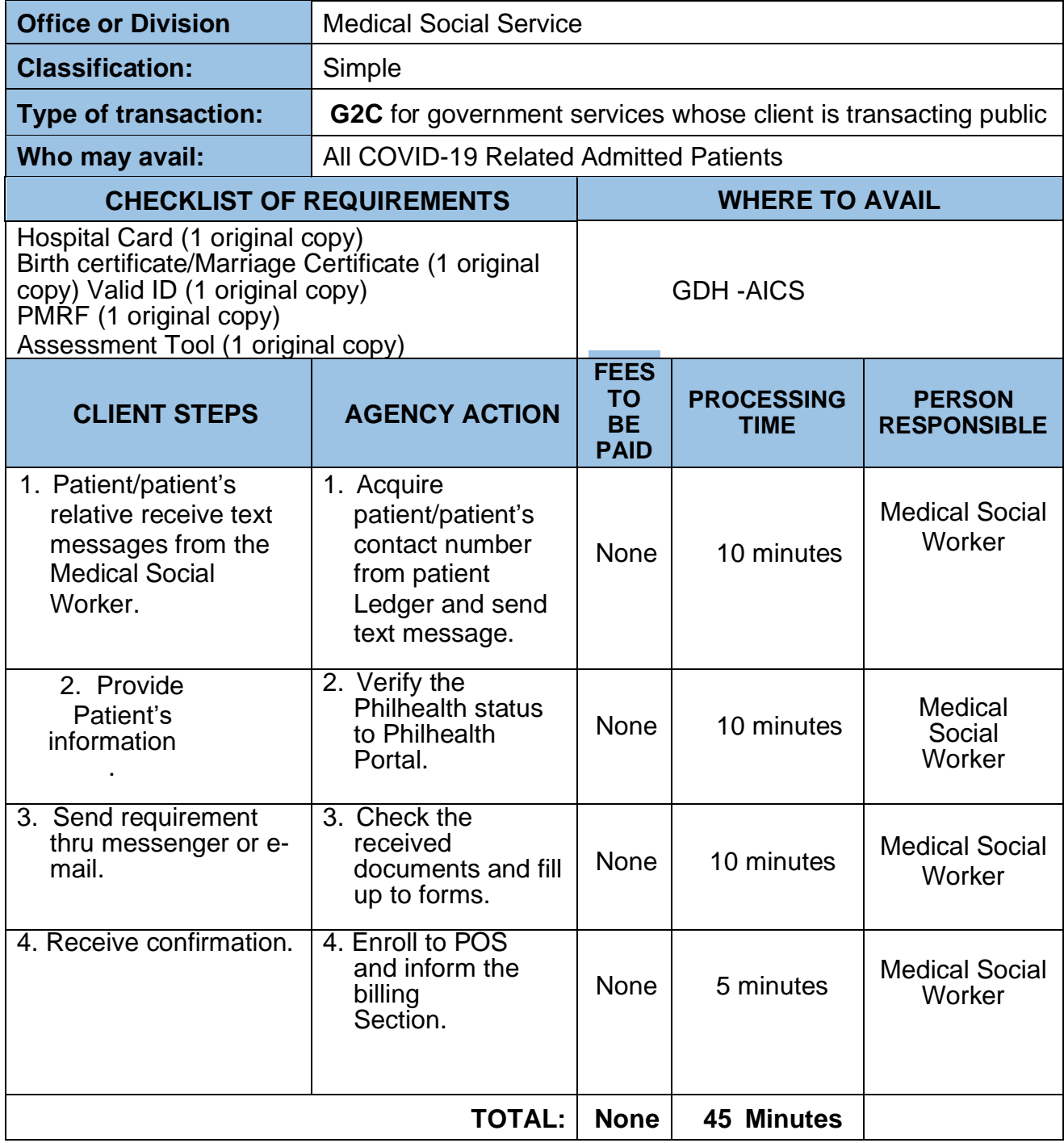

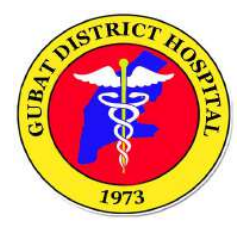

#### **4. PROCESS FOR DISCHARGE ASSISTANCE OF COVID-19 RELATED PATIENTS WITHOUT RELATIVE**

Assistance to patients without relative during discharged (for COVID-19 related patients.)

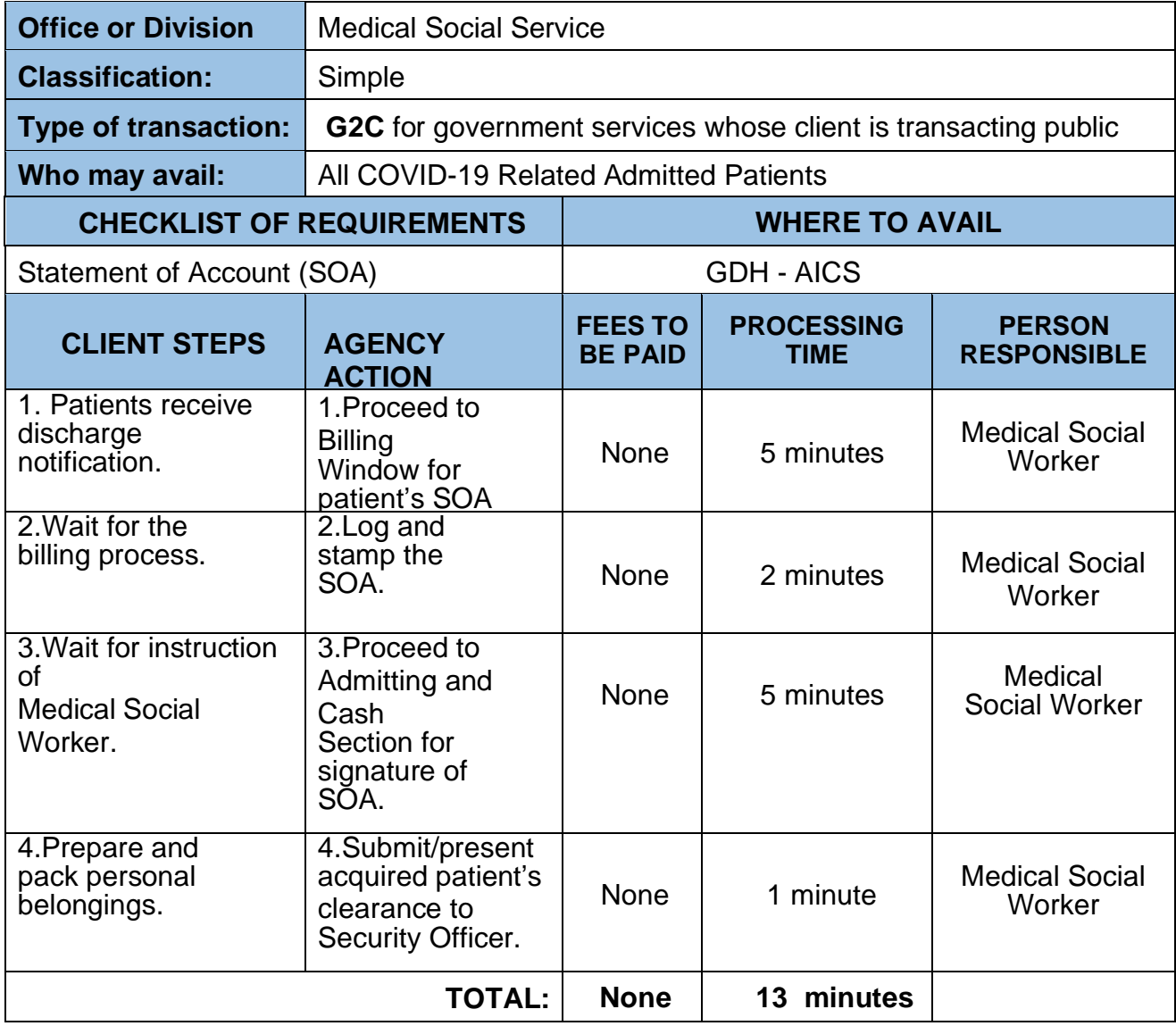

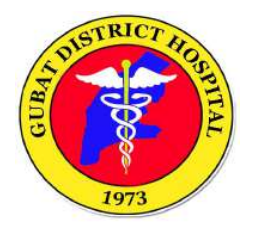

### **HOSPITAL OPERATIONS AND PATIENT SUPPORT SERVICES DIVISION**

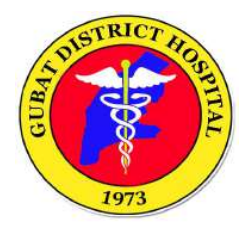

### **1.EMERGENCY ROOM REGISTRATION PROCESS**

Registration process for patients requiring immediate medical management and treatment.

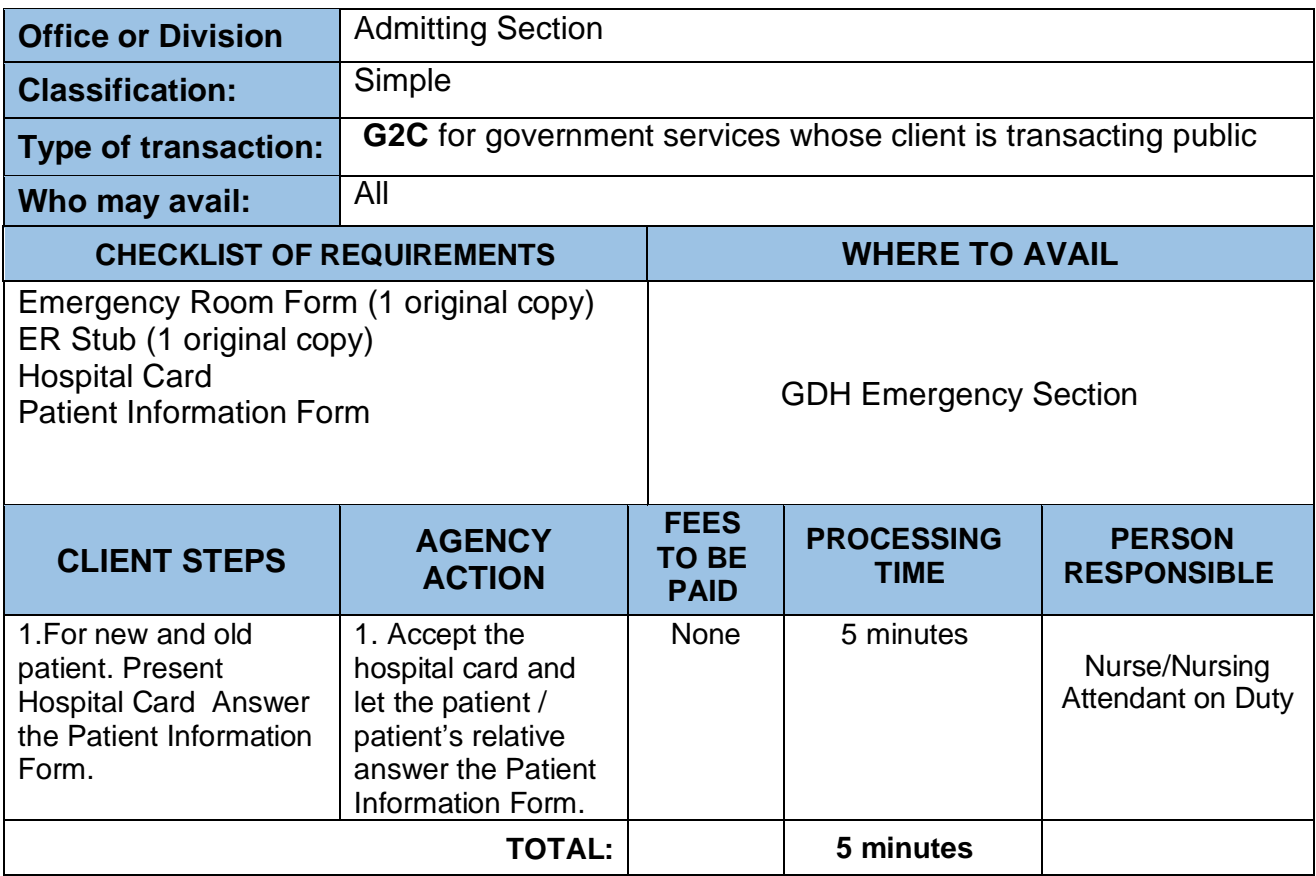

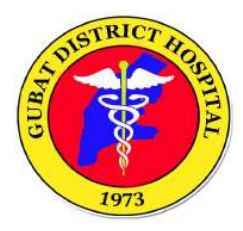

### **2.ADMISSION PROCESS**

Process for patients requiring hospital admission.

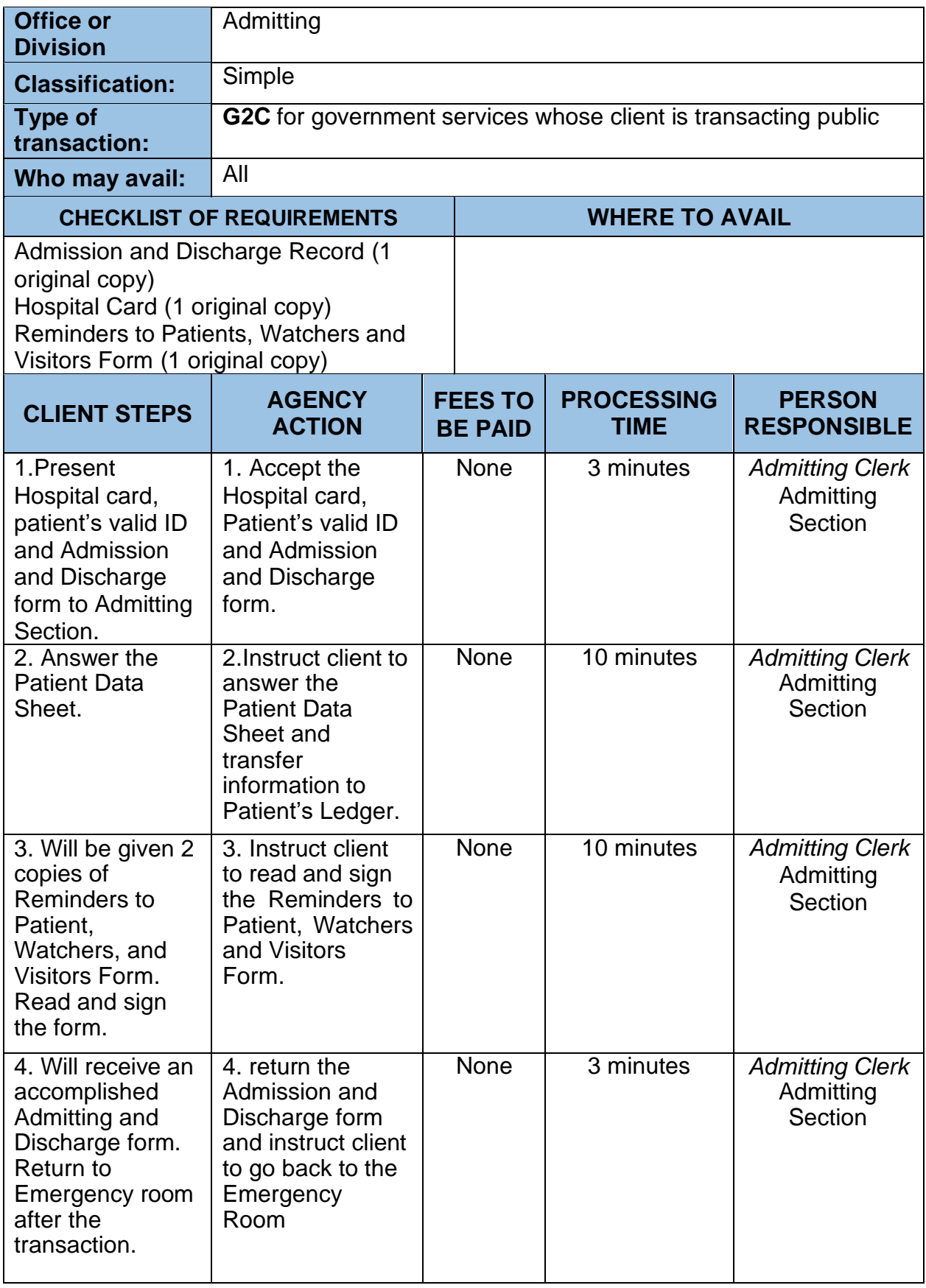

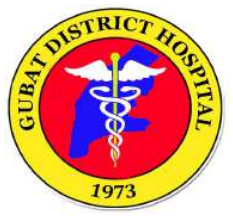

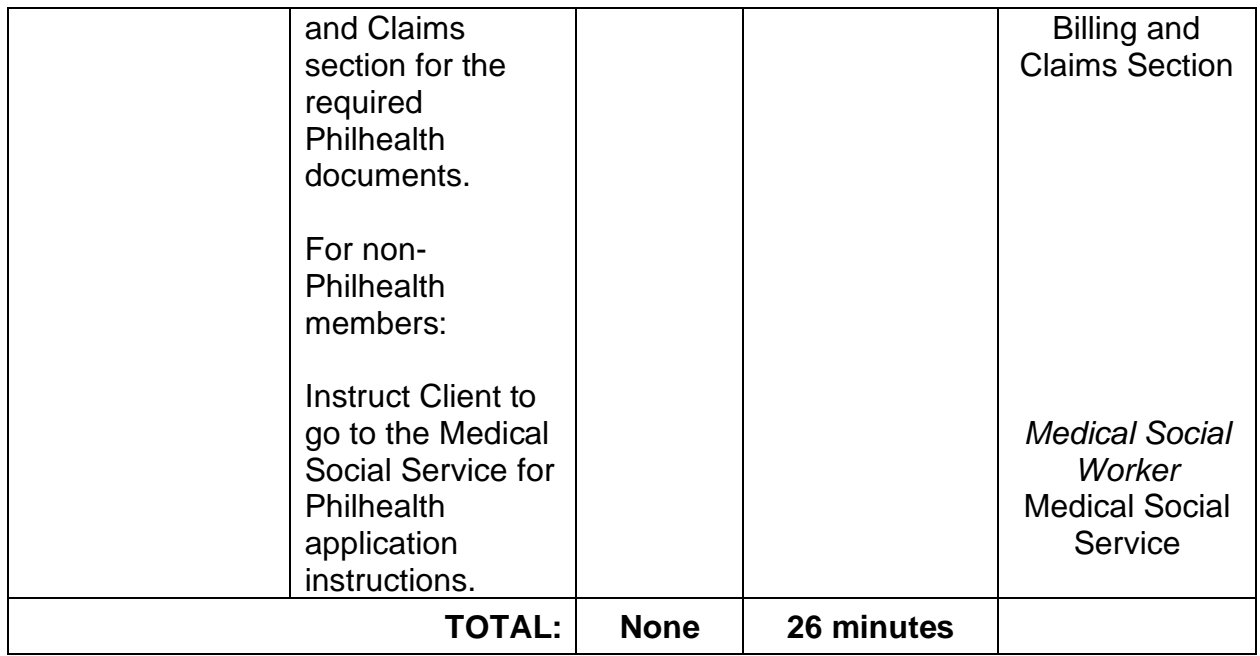

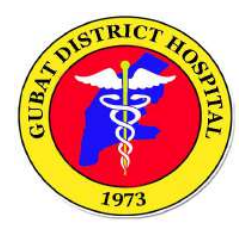

## **HOSPITAL OPERATIONS AND PATIENT SUPPORT SERVICES DIVISION**

**(Billing Section)**

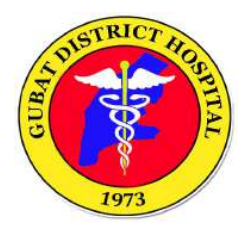

### **1. BILLING SECTION**

Process for patients requesting for an issuance of Statement of Account.

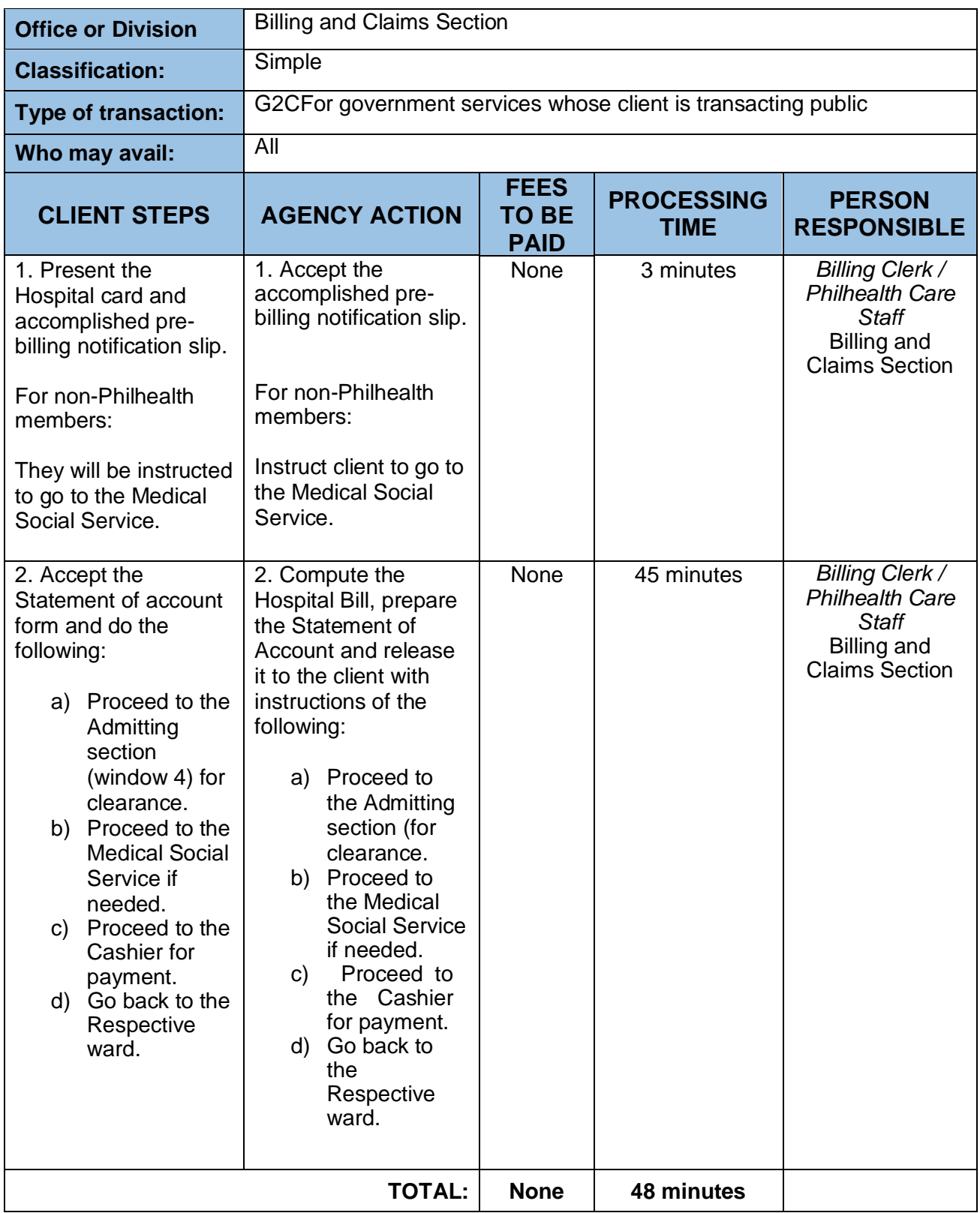

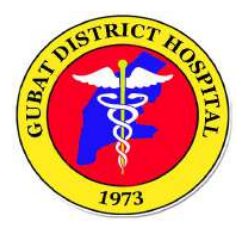

### **1. PHILHEALTH PROCESSING**

For Philhealth members, procedures, and requirements for Philhealth processing.

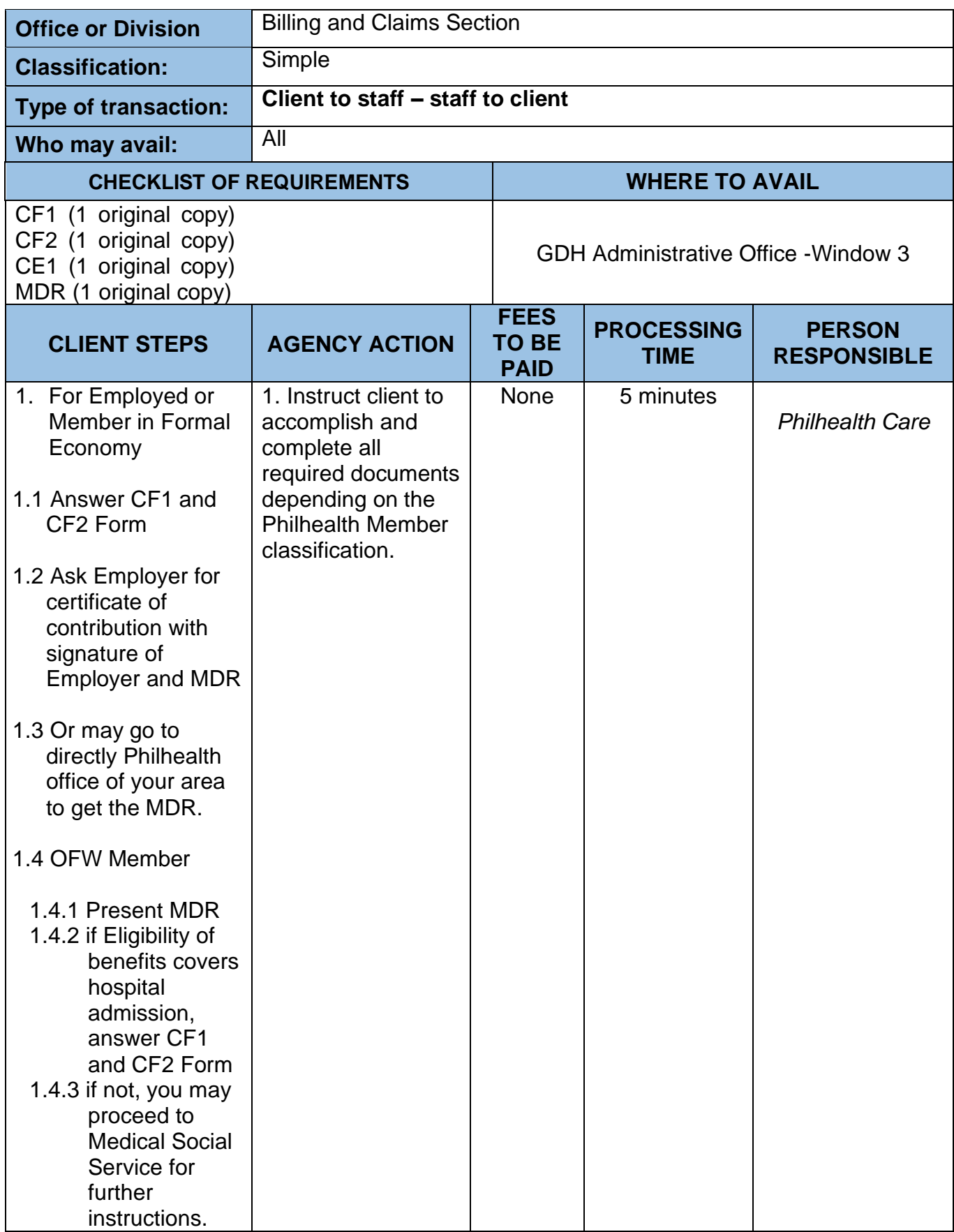

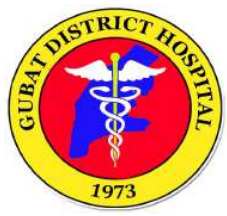

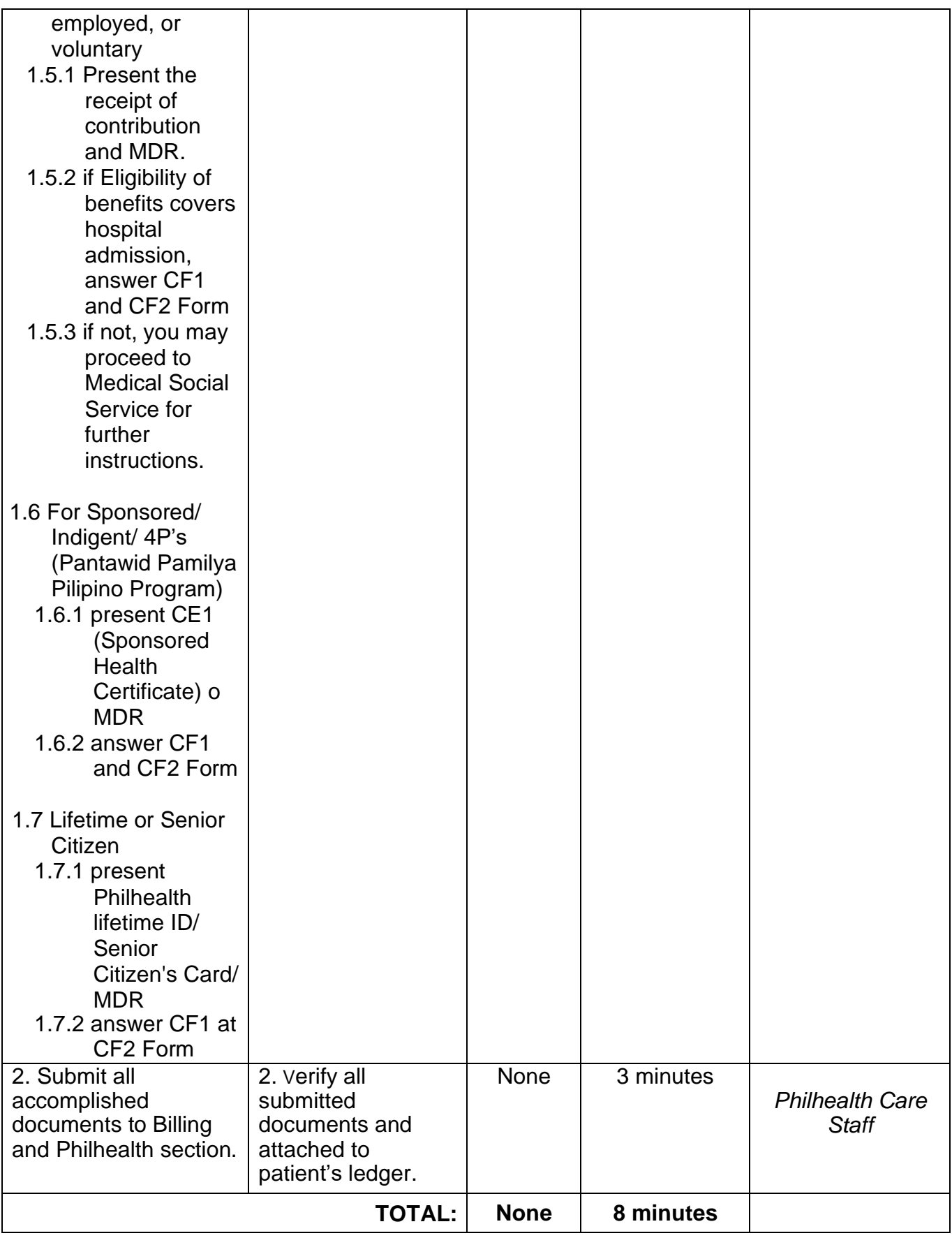

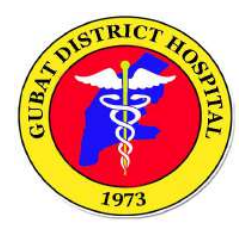

## **HOSPITAL OPERATIONS AND PATIENT SUPPORT SERVICES DIVISION**

**(Cashier Section)**

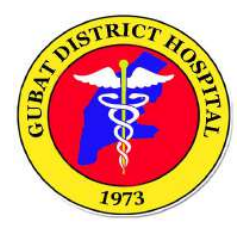

### **1.PAYMENT PROCESS**

Steps on the payment process for availed hospital products and services.

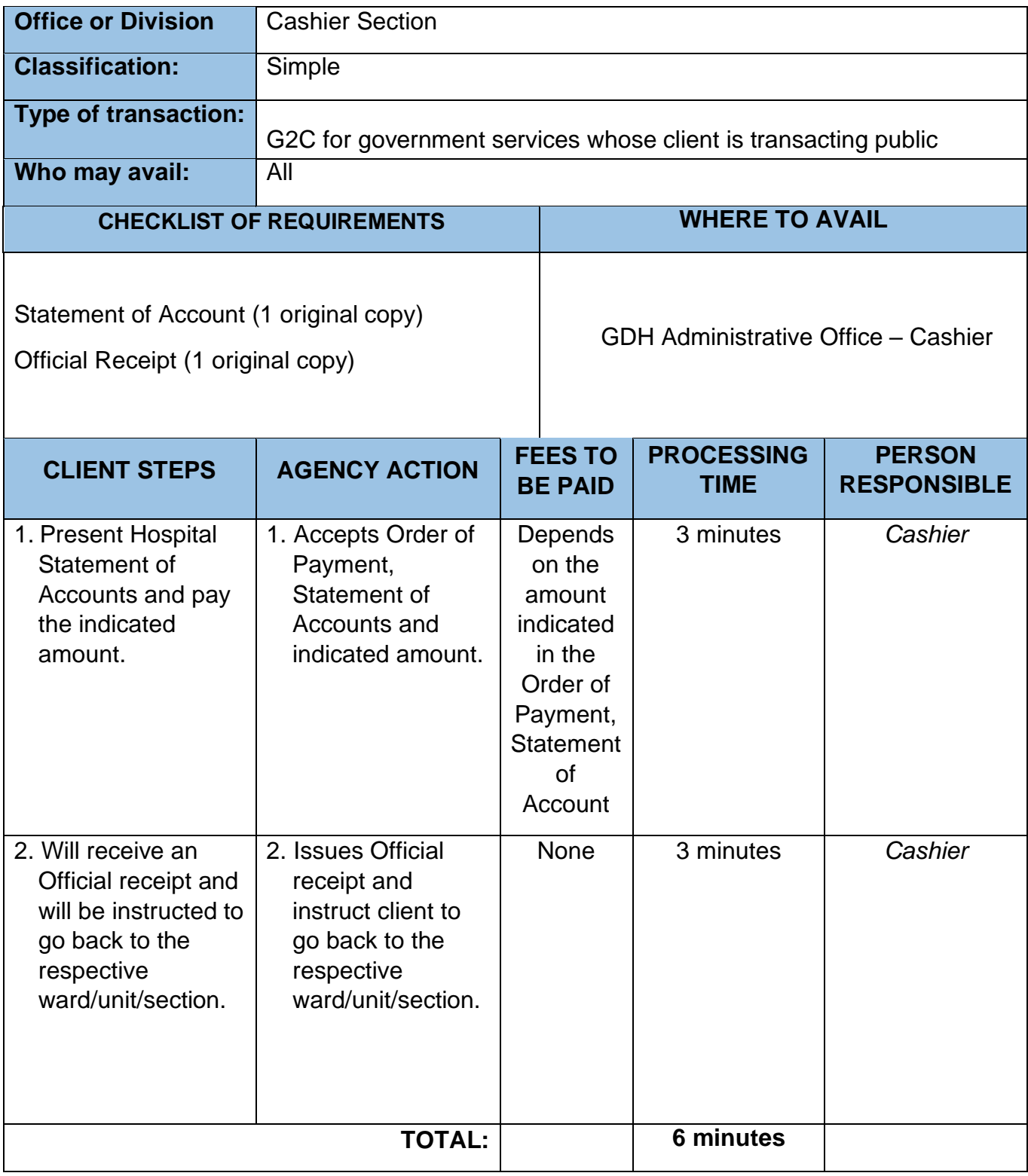

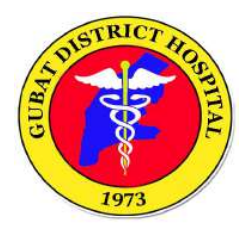

## **HOSPITAL OPERATIONS AND PATIENT SUPPORT SERVICES DIVISION**

**(Medical Records Section)**

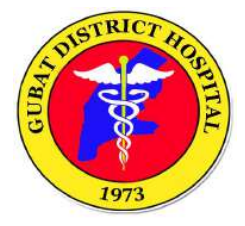

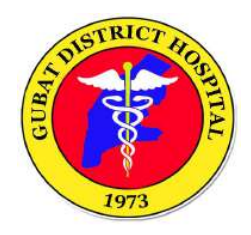

#### **1. BIRTH REGISTRATION PROCESS**

Steps for clients requesting for Birth Certificate registration.

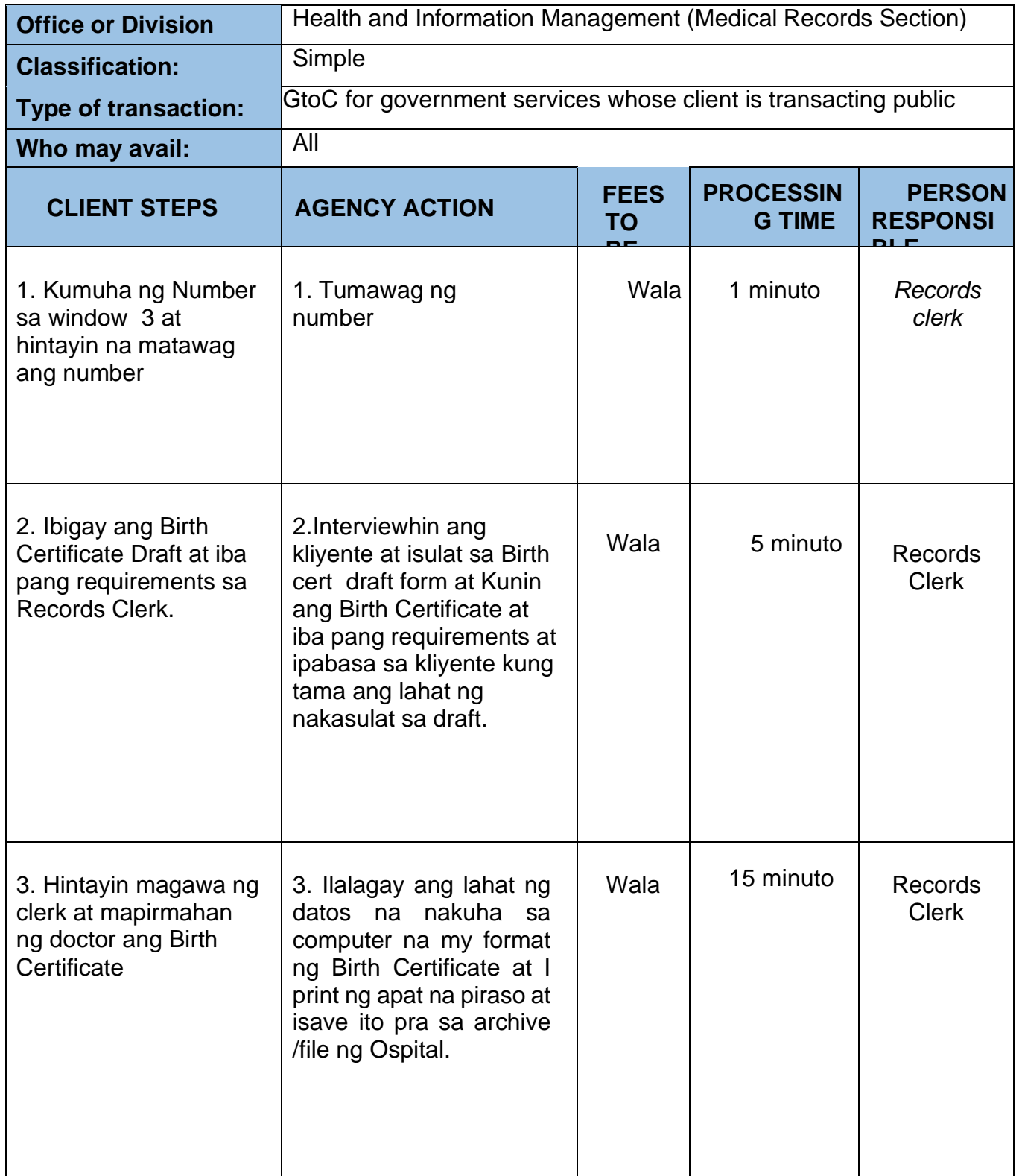

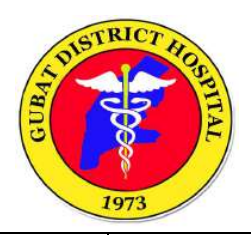

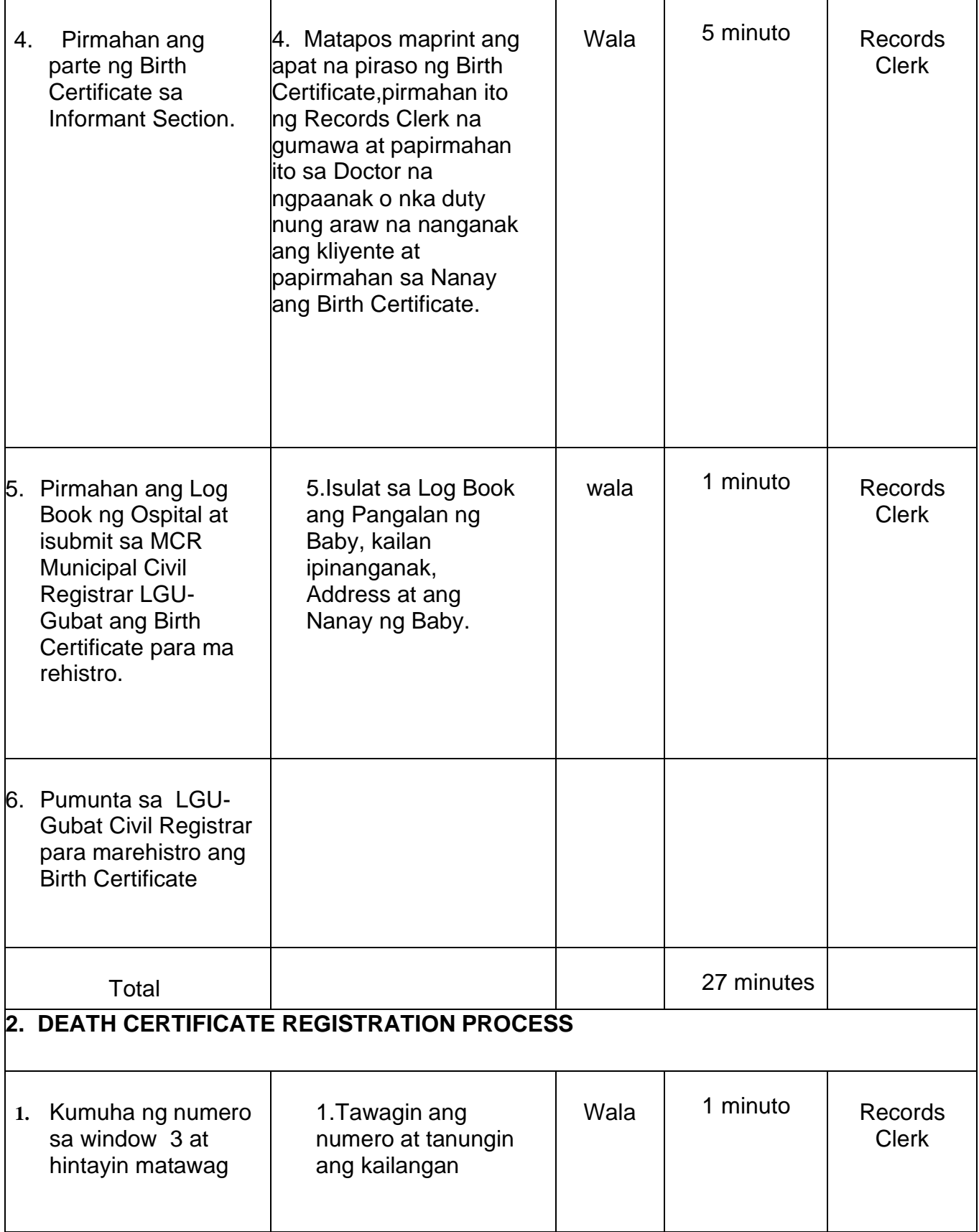

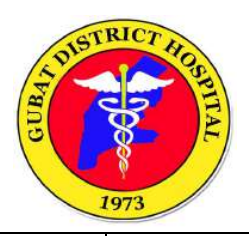

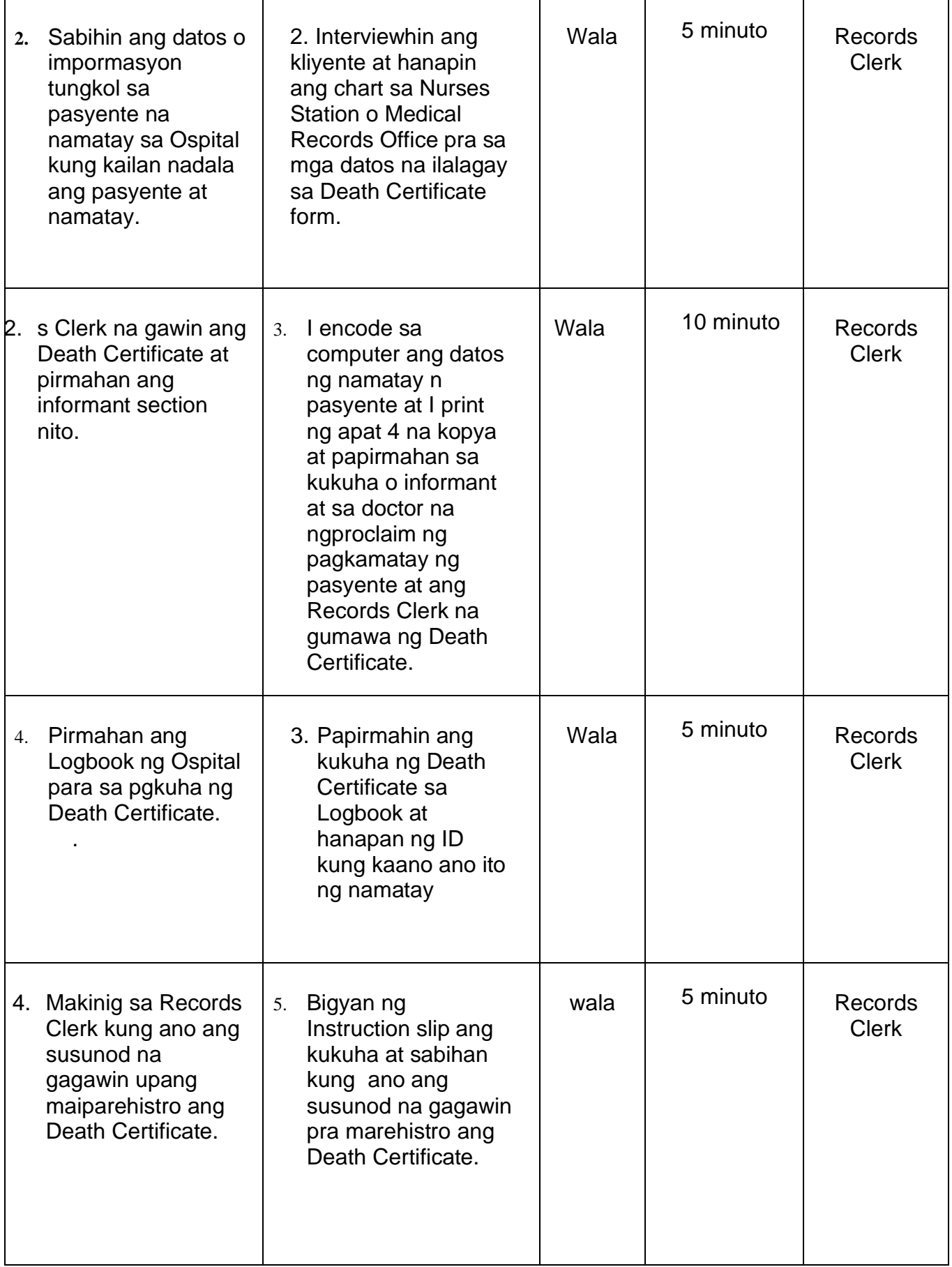

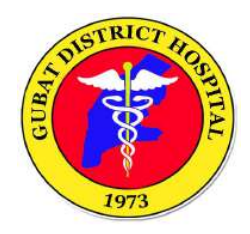

### **3. MEDICAL CERTIFICATE (OUT-PATIENT O IN-PATIENT)**

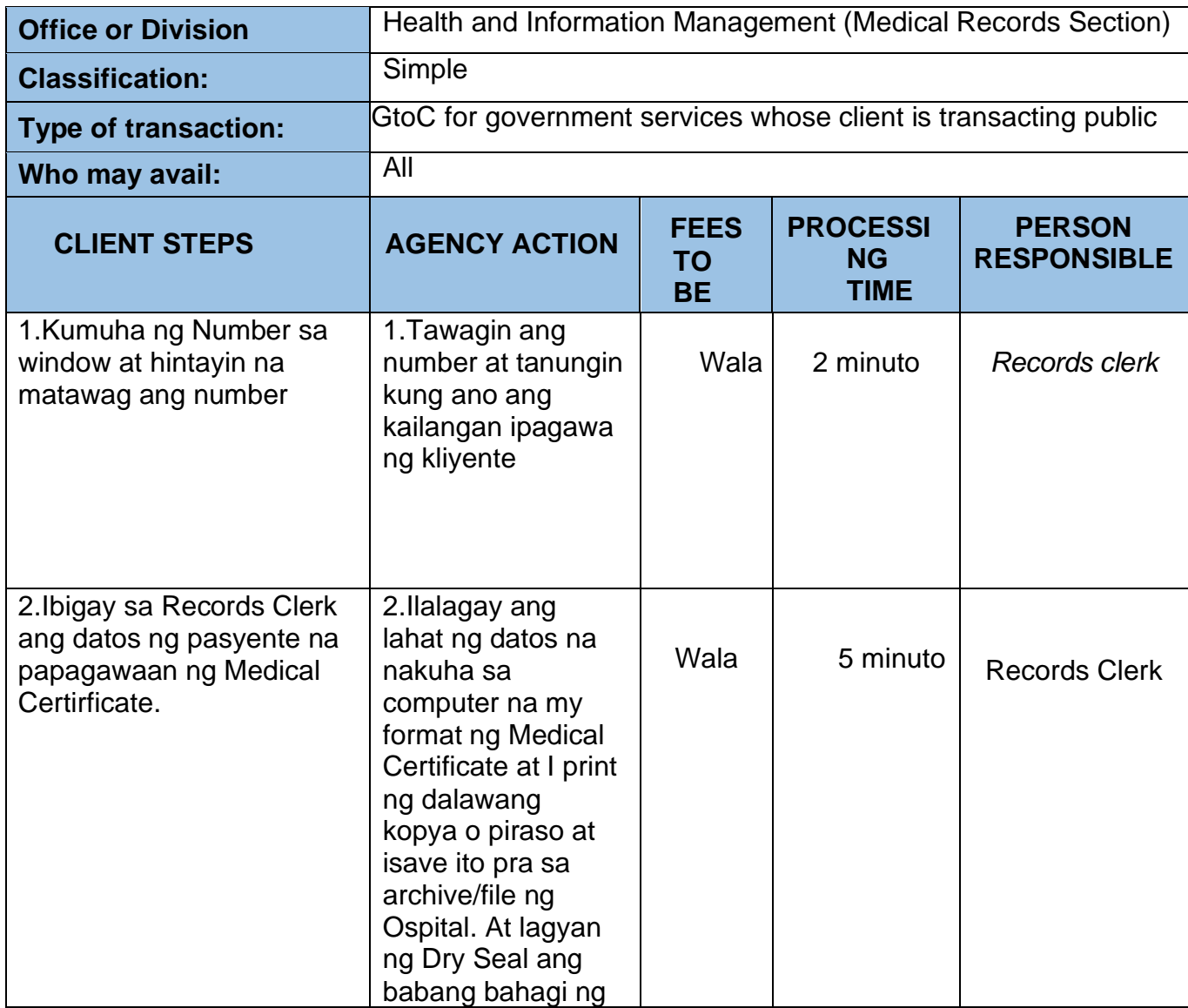

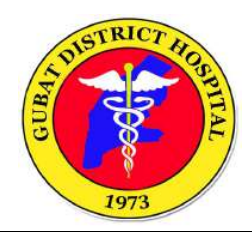

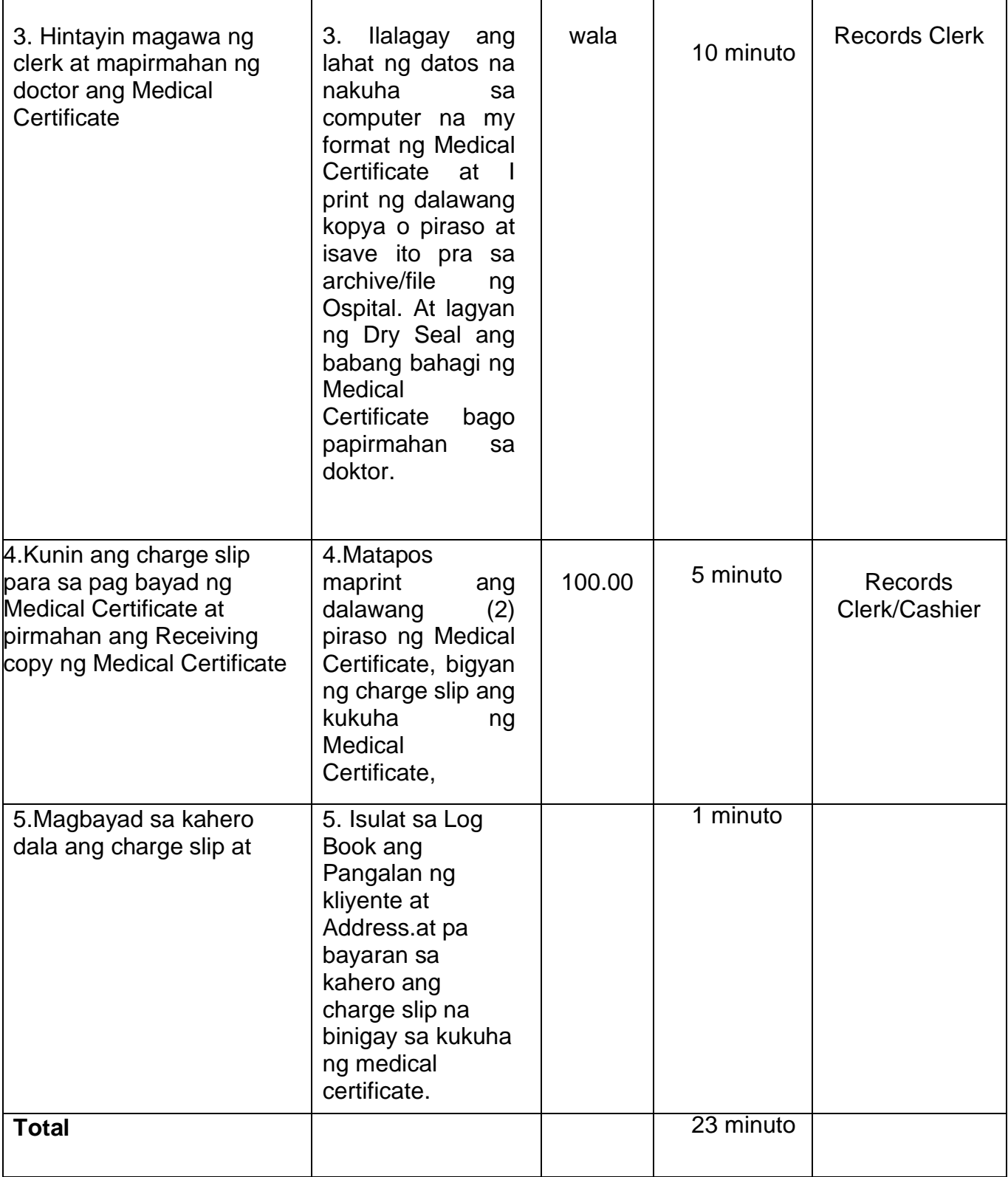

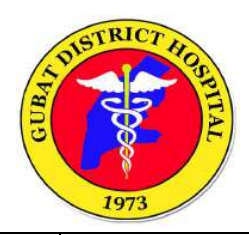

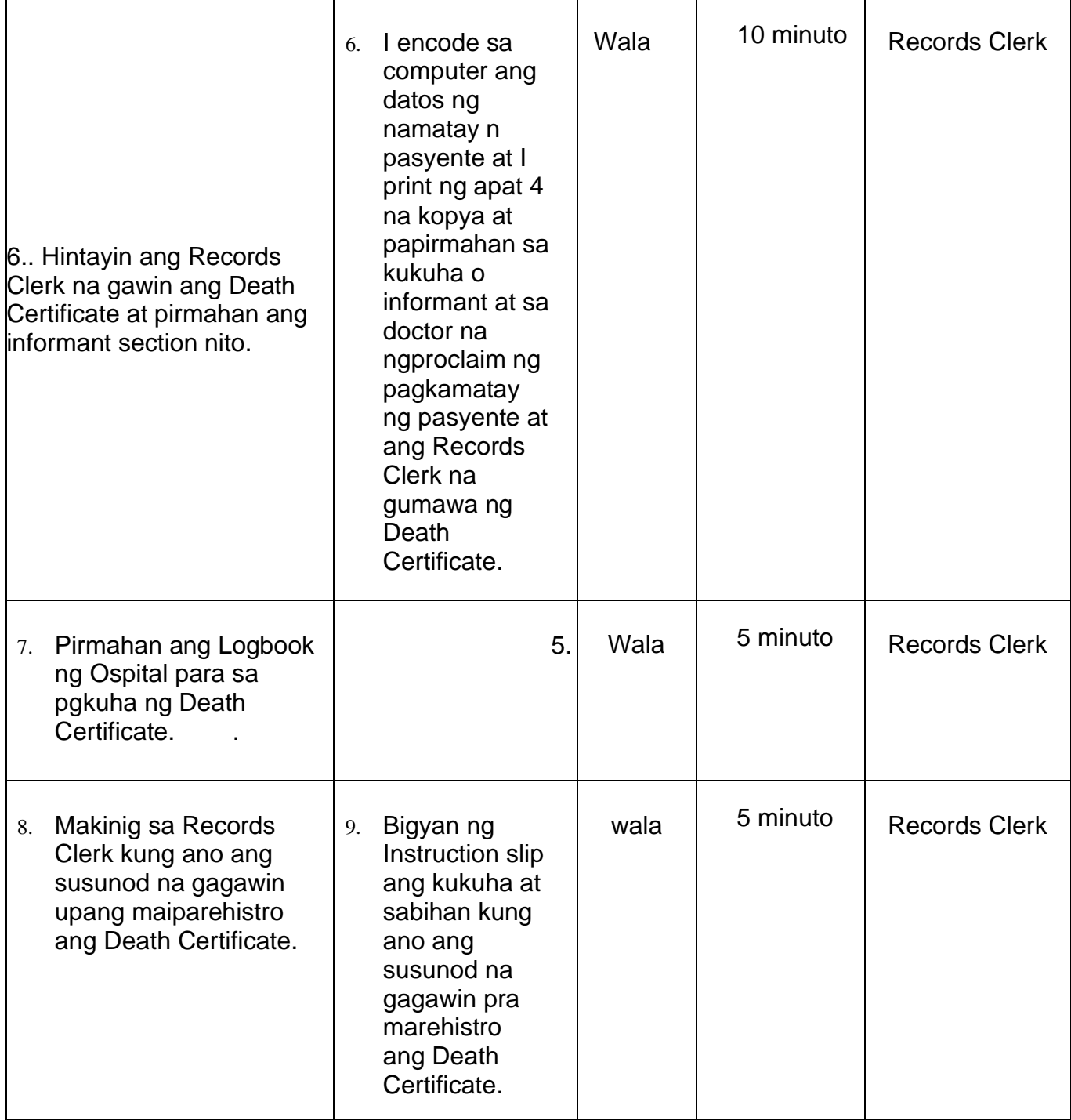

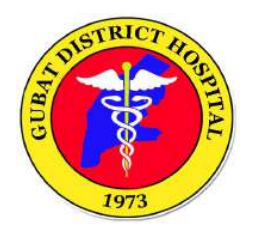

#### **4. MEDICO LEGAL CERTIFICATE (OUT AND IN PATIENT))**

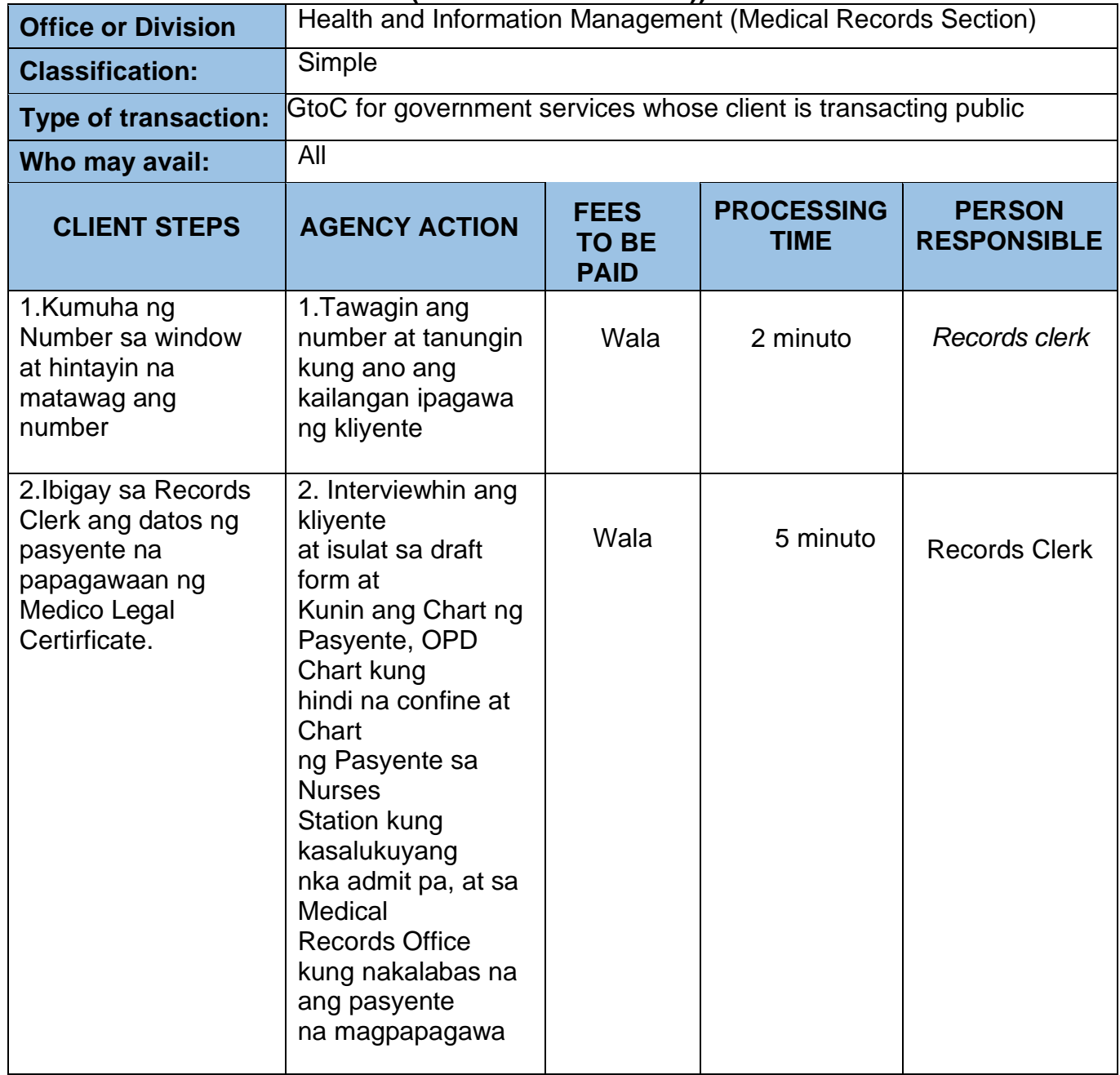

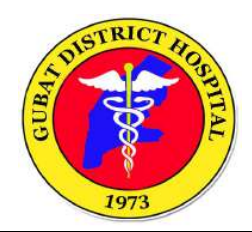

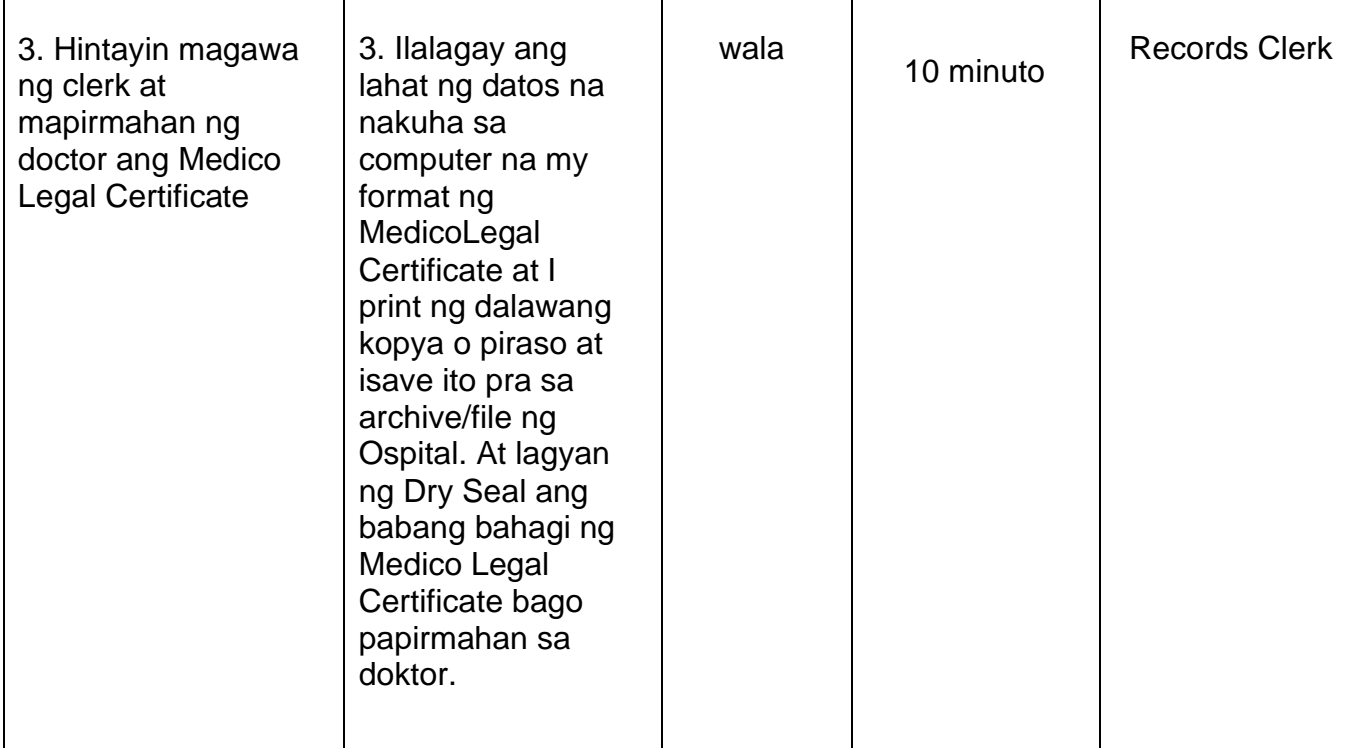

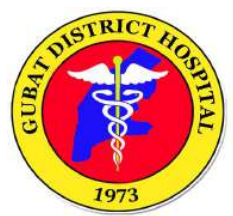

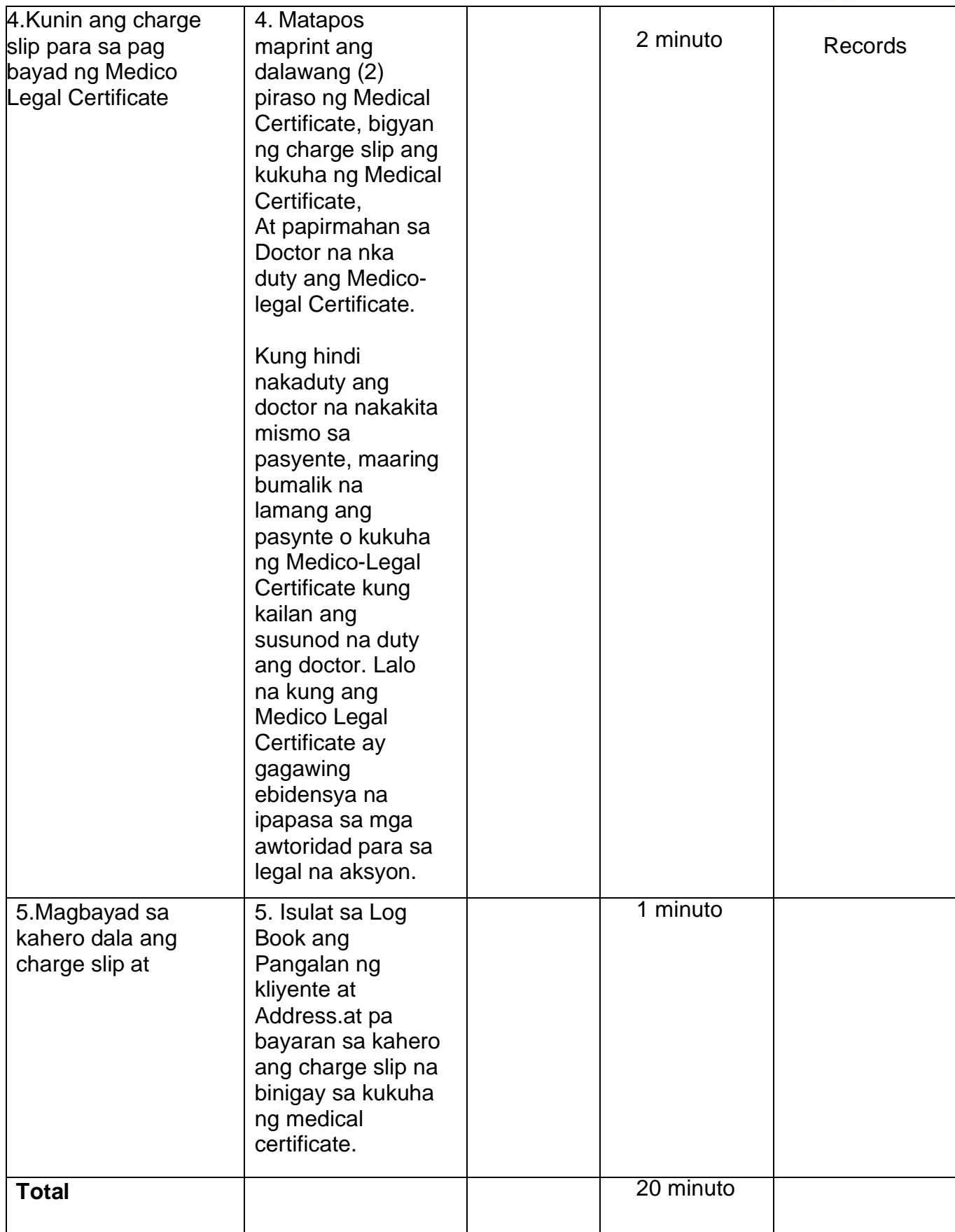

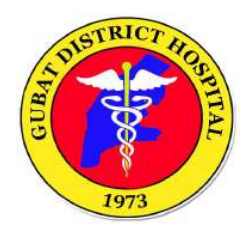

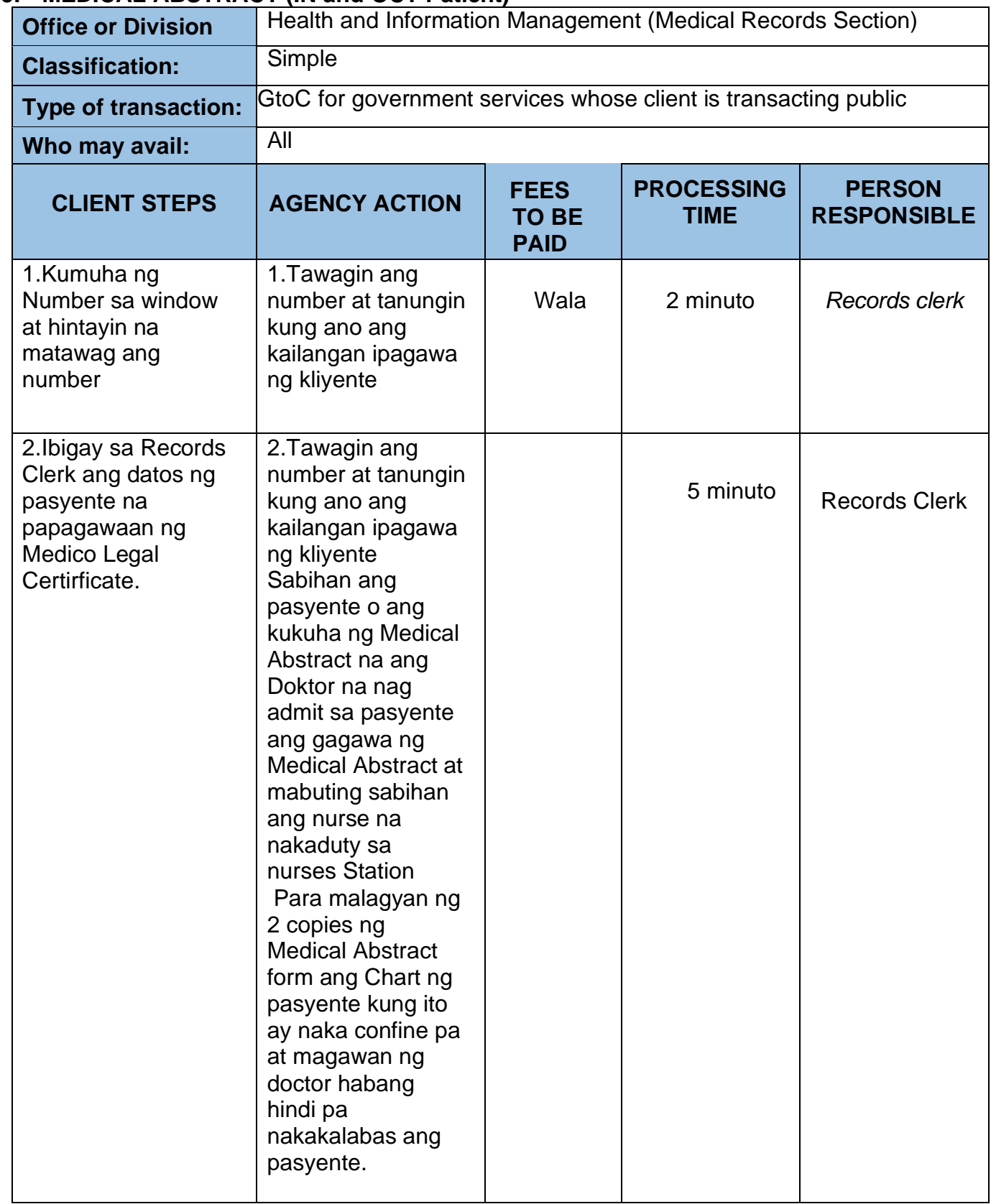

#### **5. MEDICAL ABSTRACT (IN and OUT Patient)**

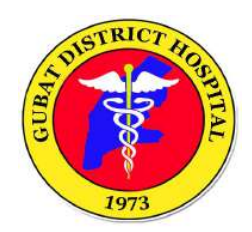

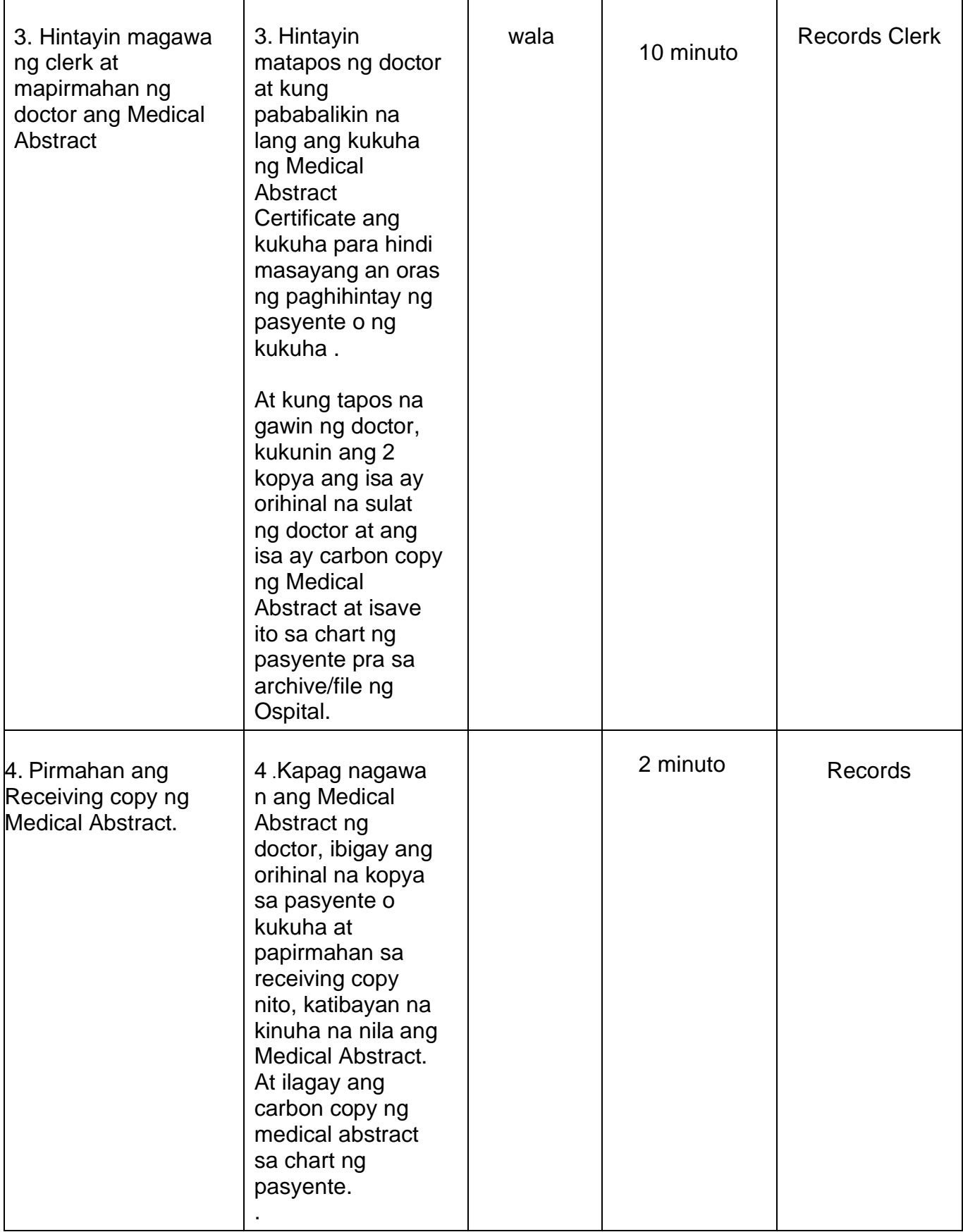

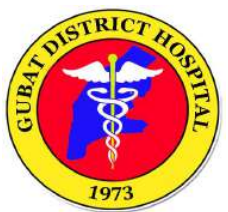

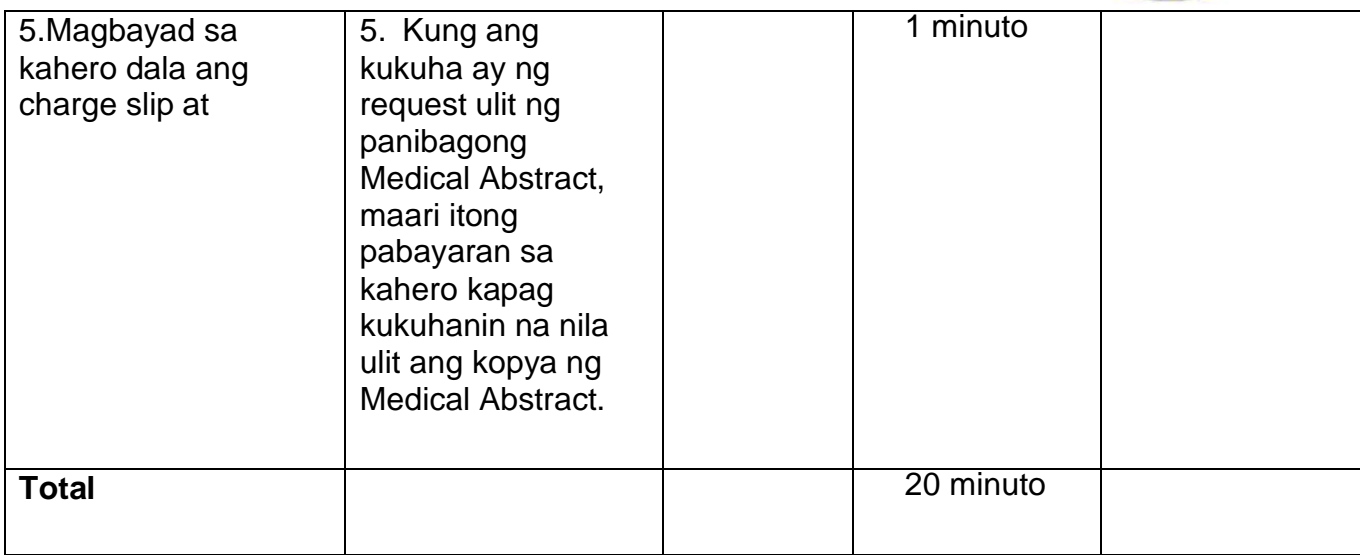

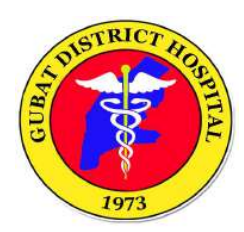

#### **6. RETRIEVAL OF PATIENT'S OLD CHART PROCESS**

Steps to retrieve old patients / discharged patient's chart.

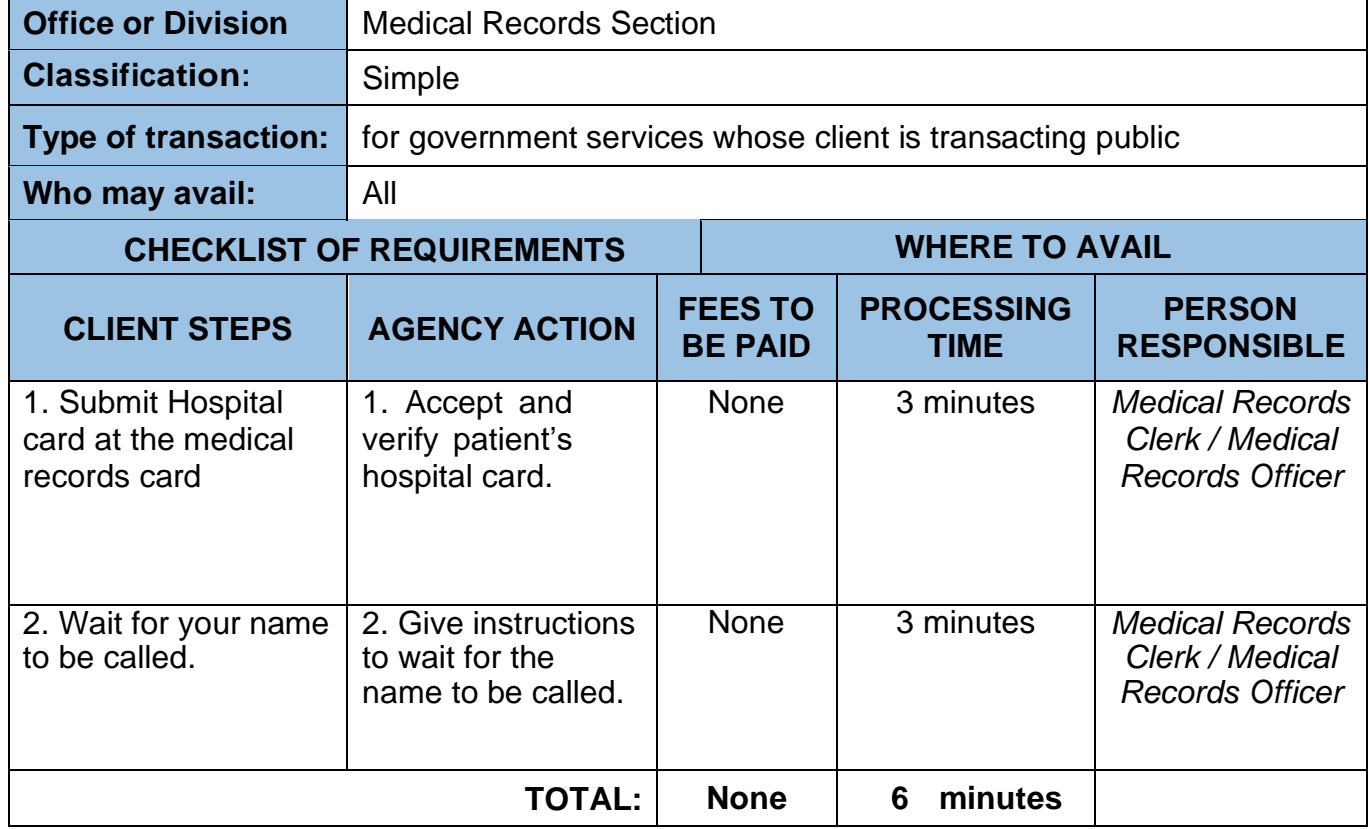

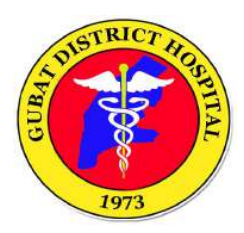

#### **7. RETRIEVAL OF PATIENT'S OLD CHART PROCESS (WITHOUT HOSPITAL CARD)**

Steps to retrieve old patients / discharged patient's chart. (without hospital card)

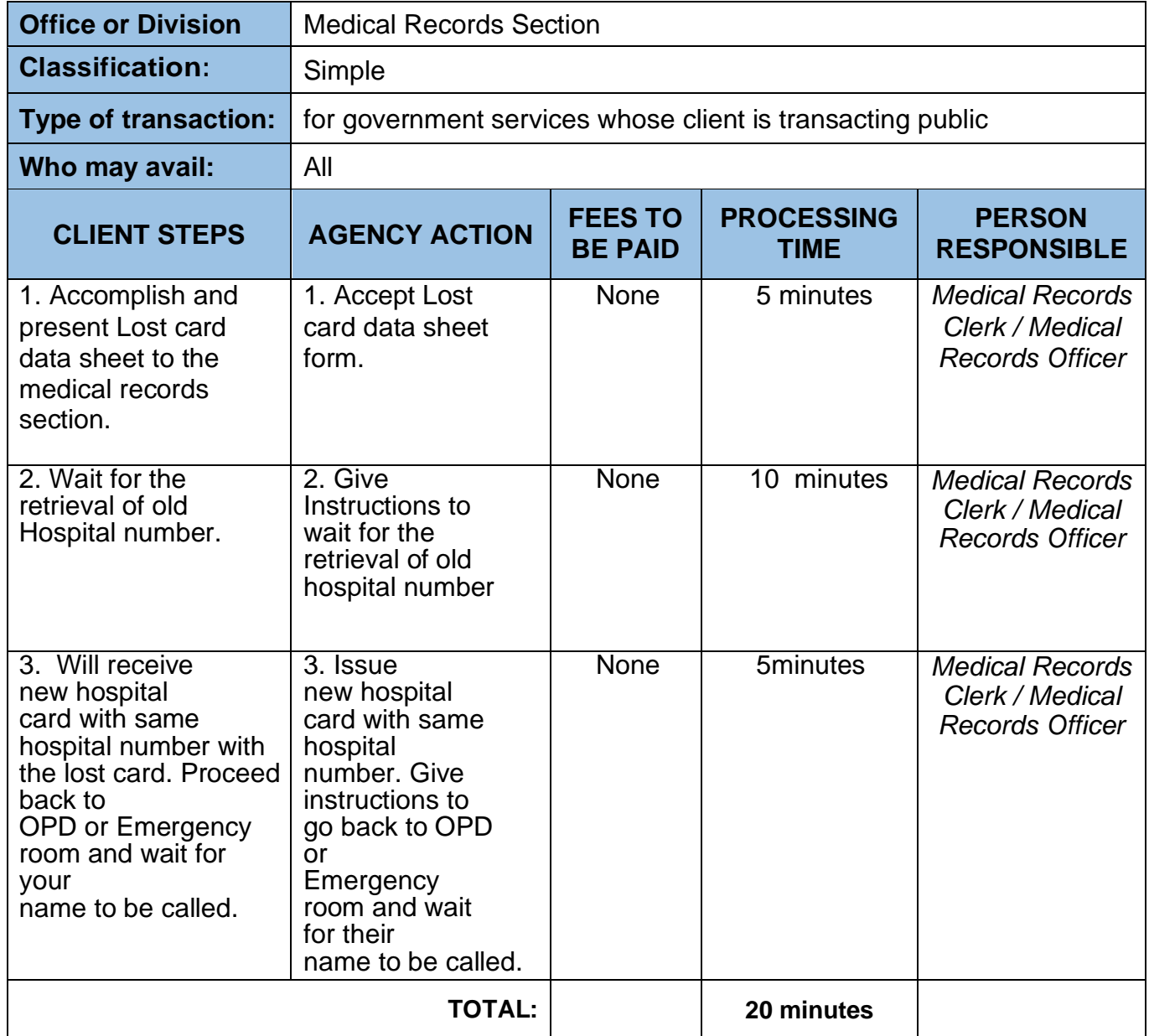

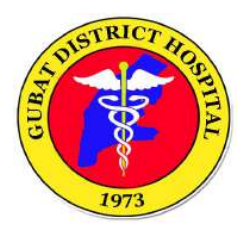

## **ANCILLARY SERVICES DIVISION**

## **(Medical Social Service Section)**

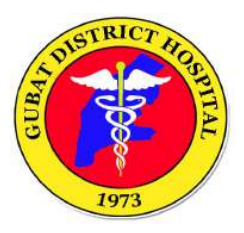

#### **1. MEDICAL SOCIAL SERVICE ASSISTANCE PROCESS**

Steps for patient requesting for medical social service assistance for medicines, laboratory and diagnostic services done outside.

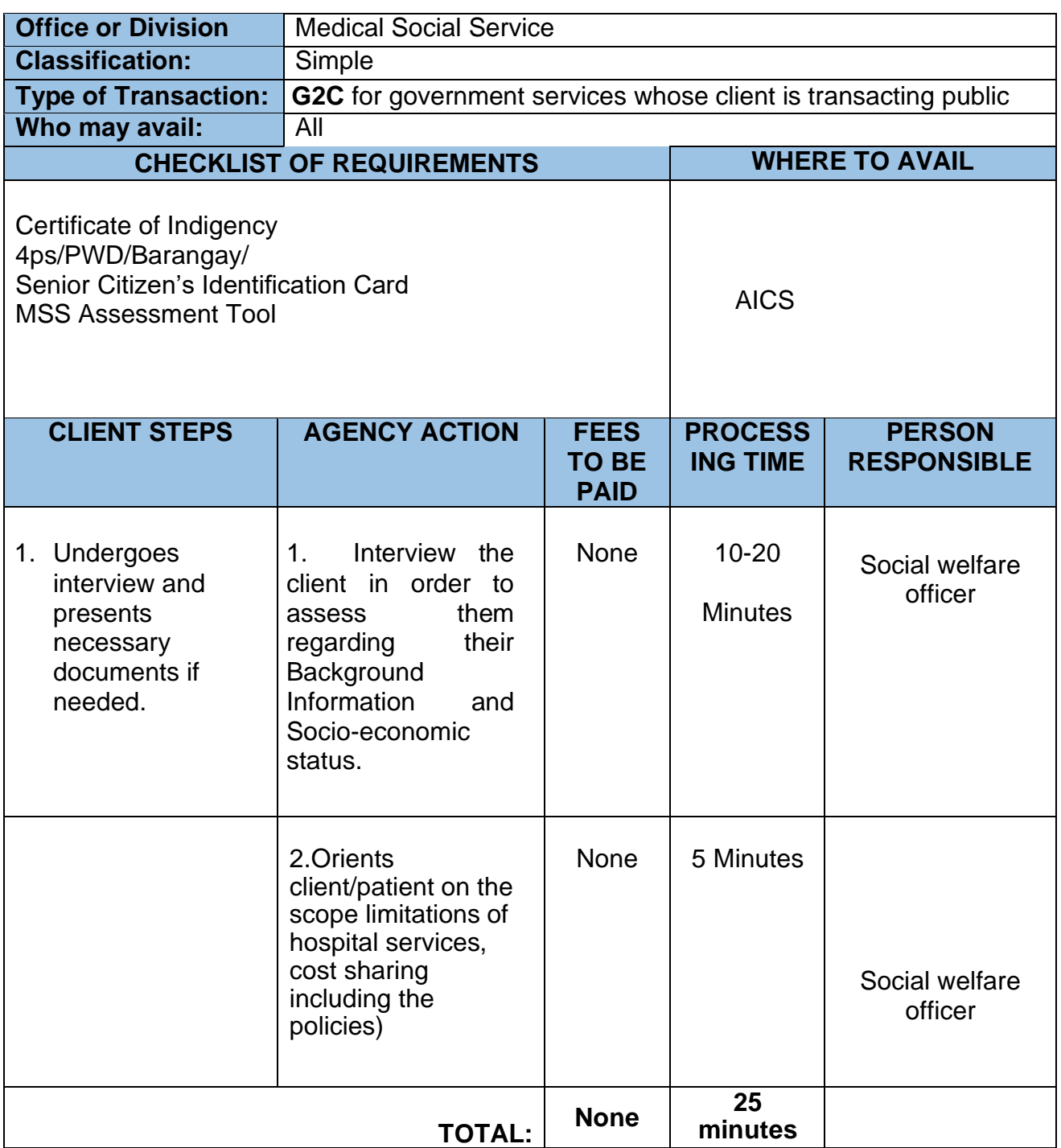

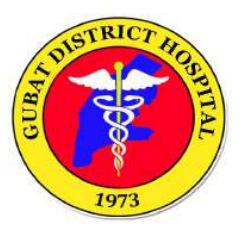

#### 2. ENROLMENT TO PHIC THROUGH POINT OF SERVICE PROGRAM

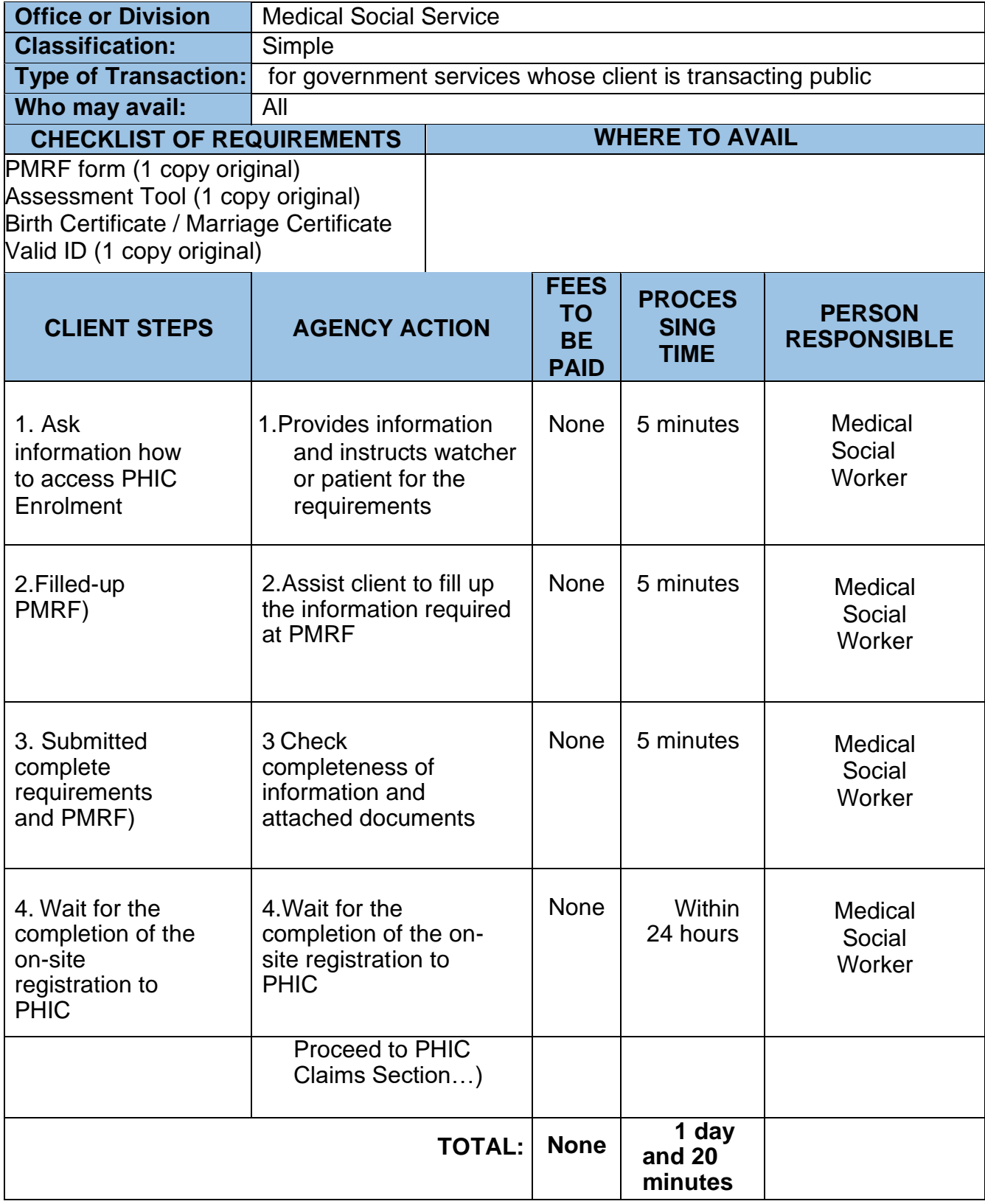

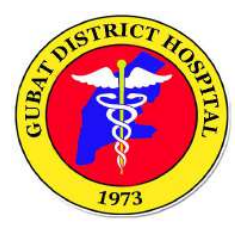

# **ANCILLARY SERVICES DIVISION**

**(Dental Section)**

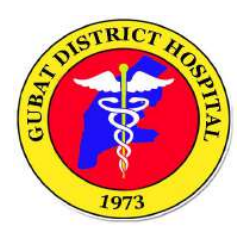

#### **1. DENTAL CONSULTATION PROCESS**

Process for patients requesting for dental consultation.

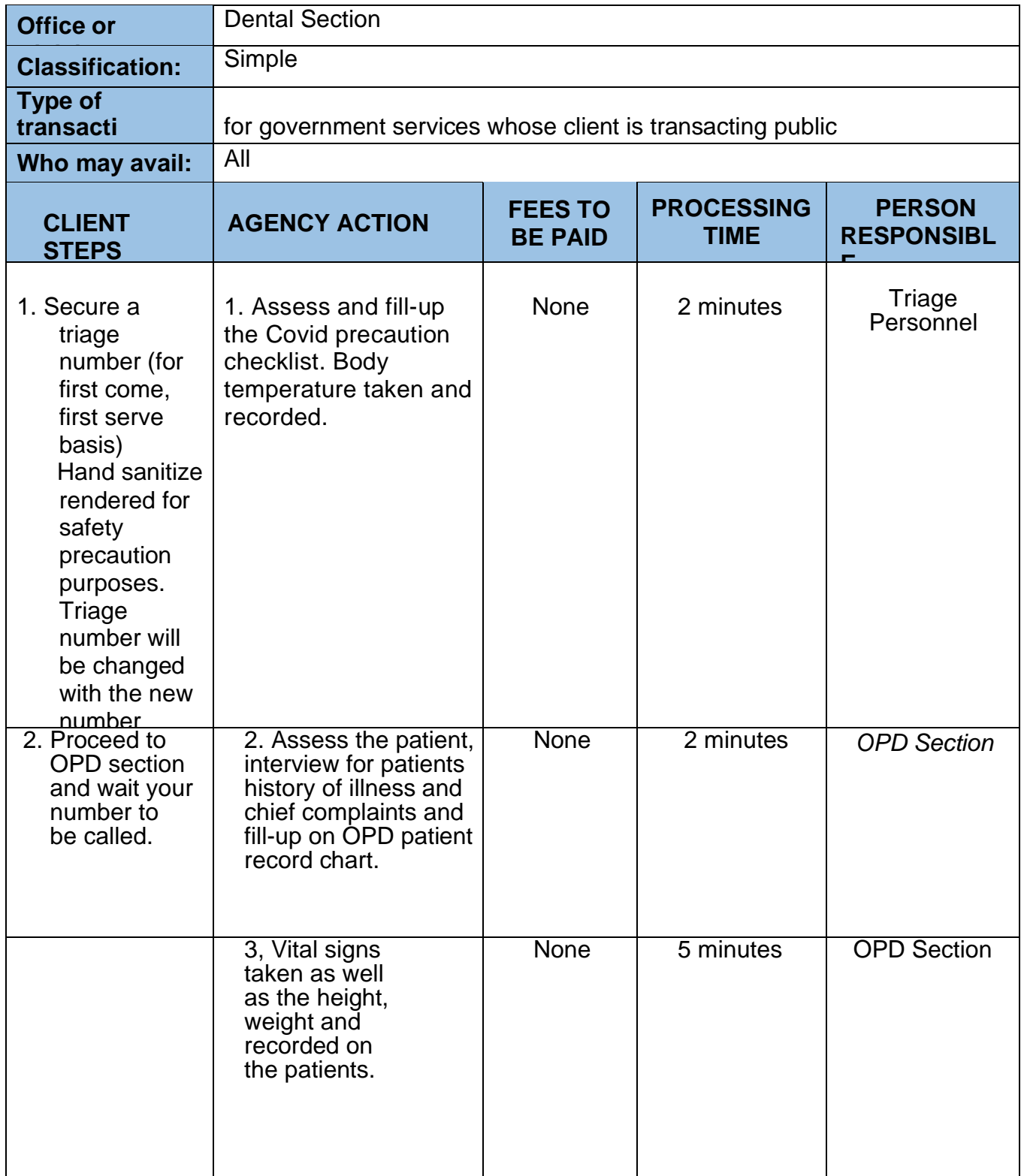

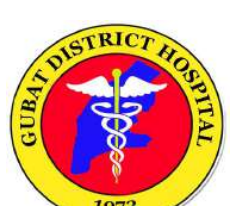

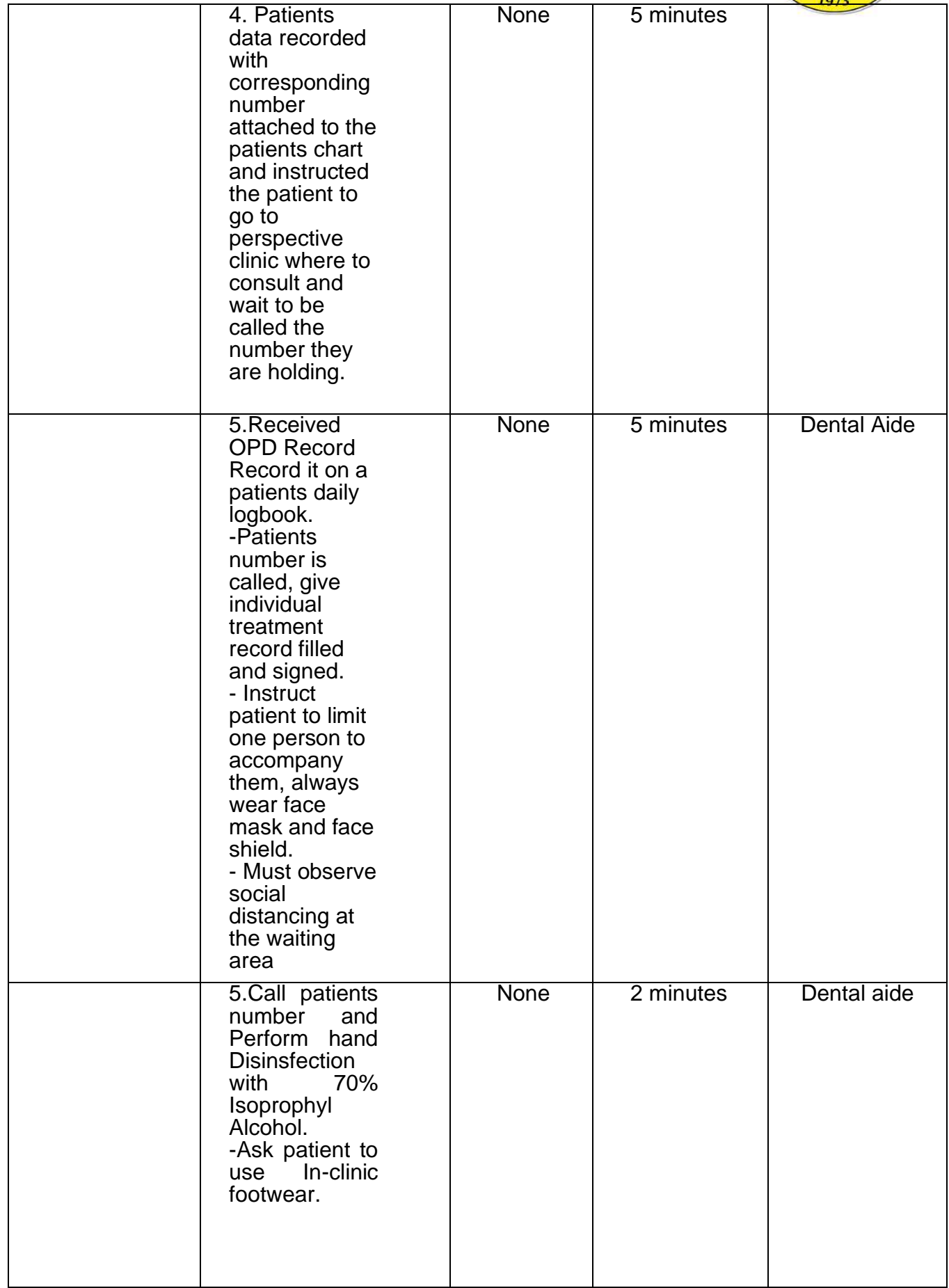

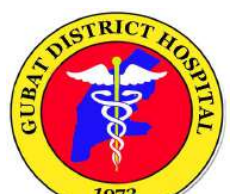

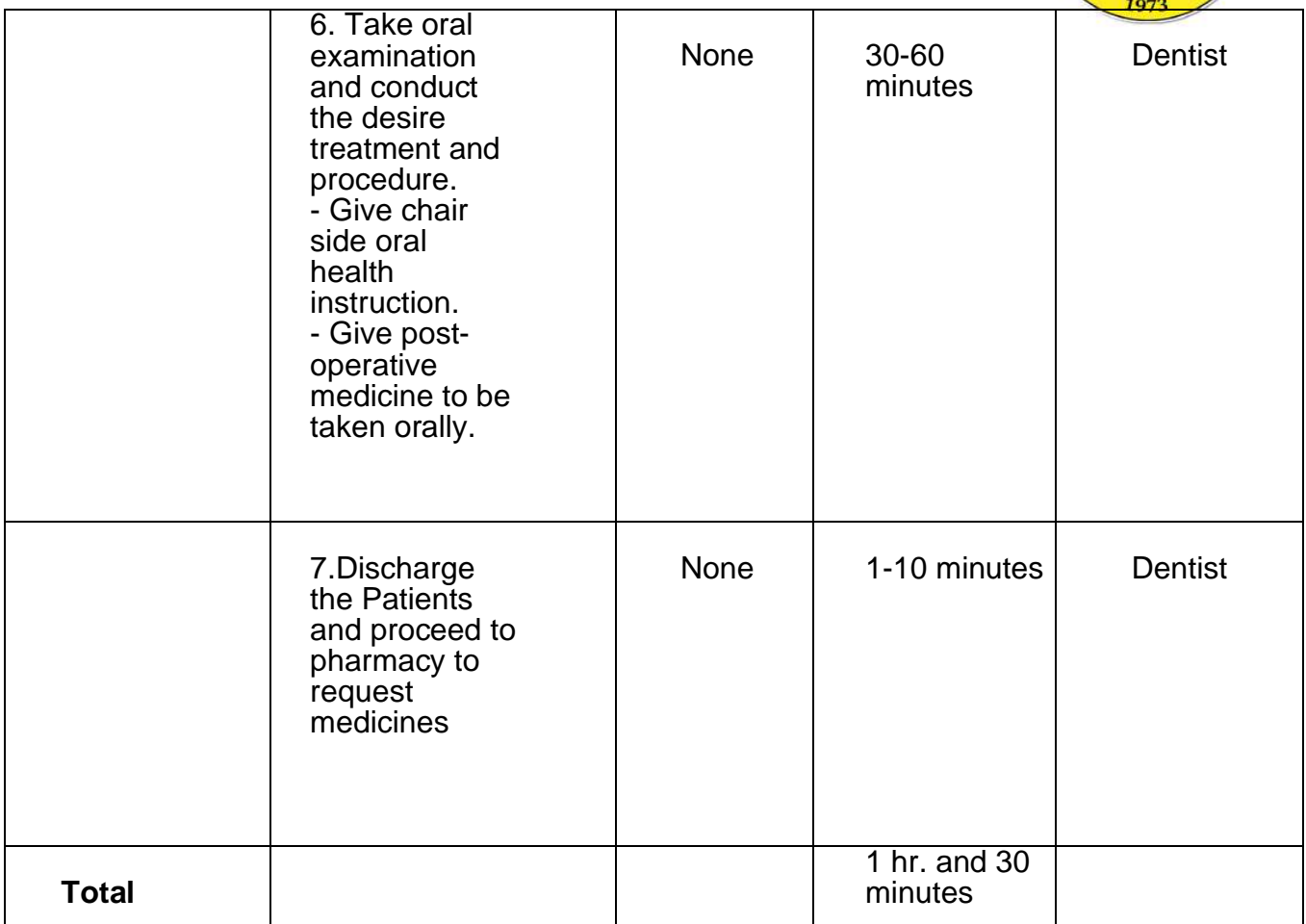

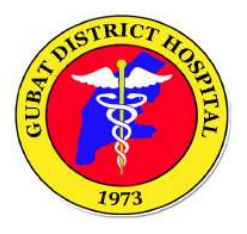

## **ANCILLARY SERVICES DIVISION**

**(Laboratory Section)**

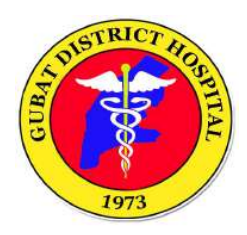

### **1. LABORATORY EXAMINATION PROCESS**

Steps for patients requesting for laboratory examinations as requested by the physician.

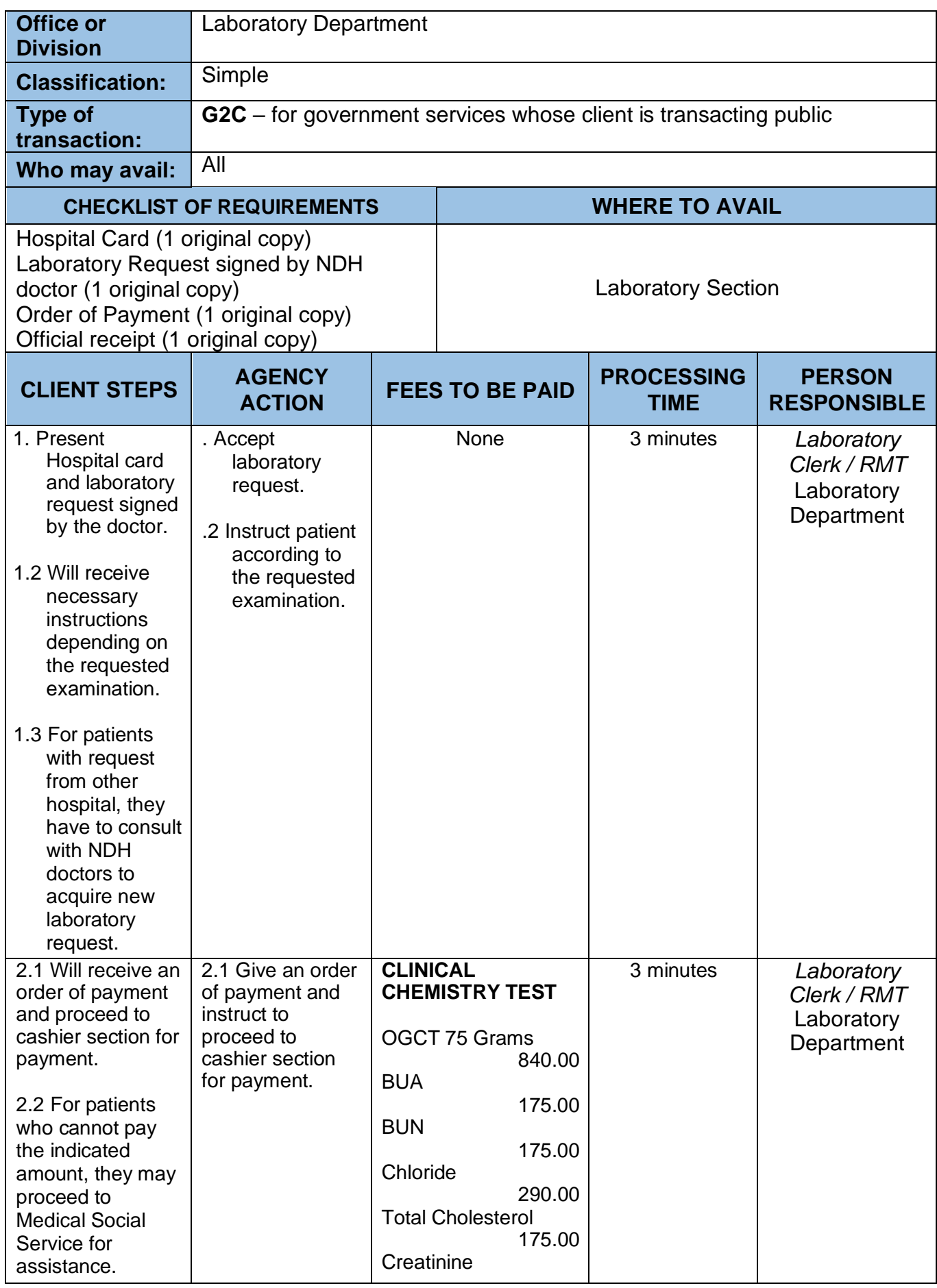

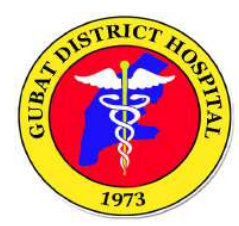

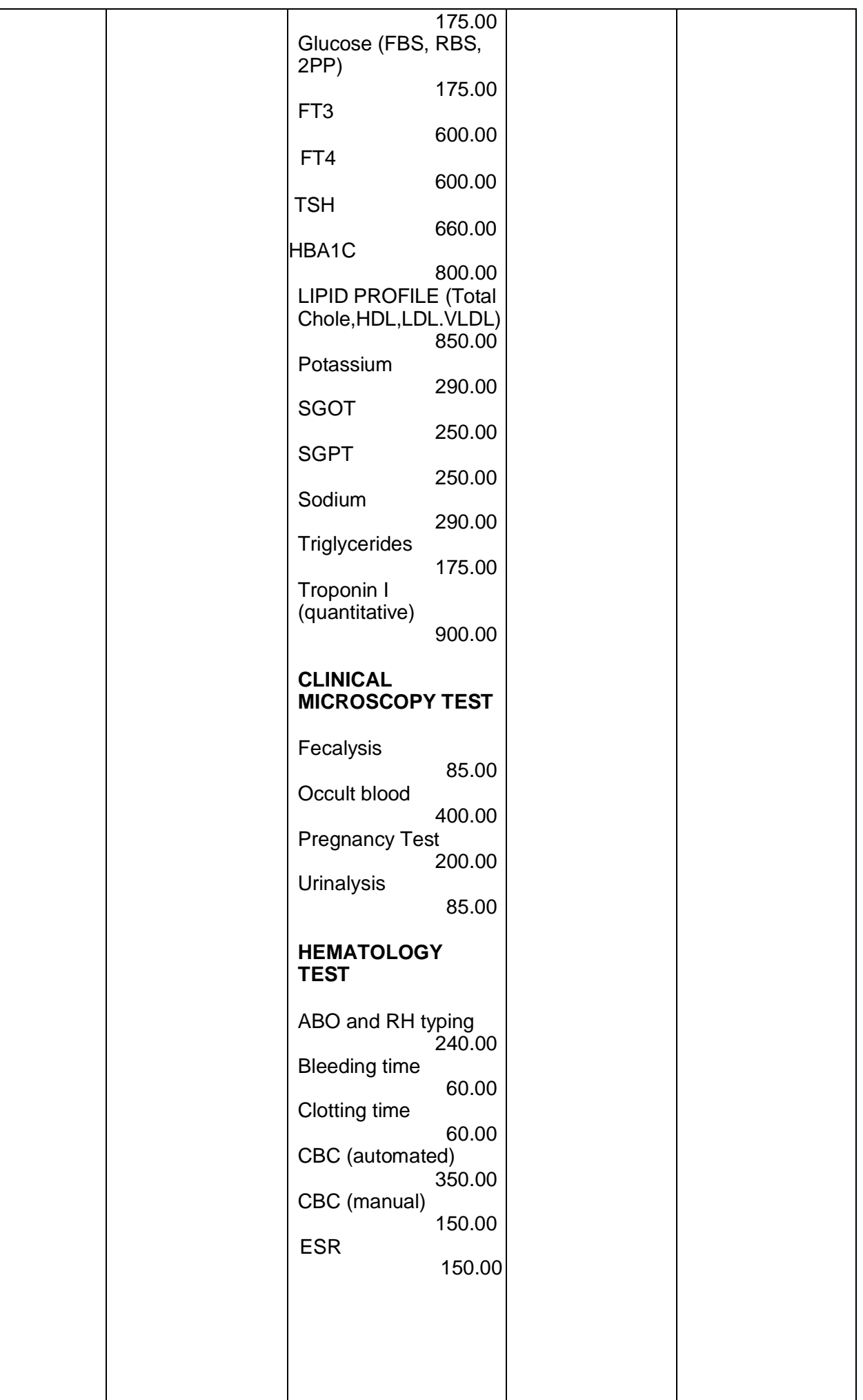

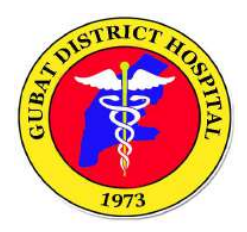

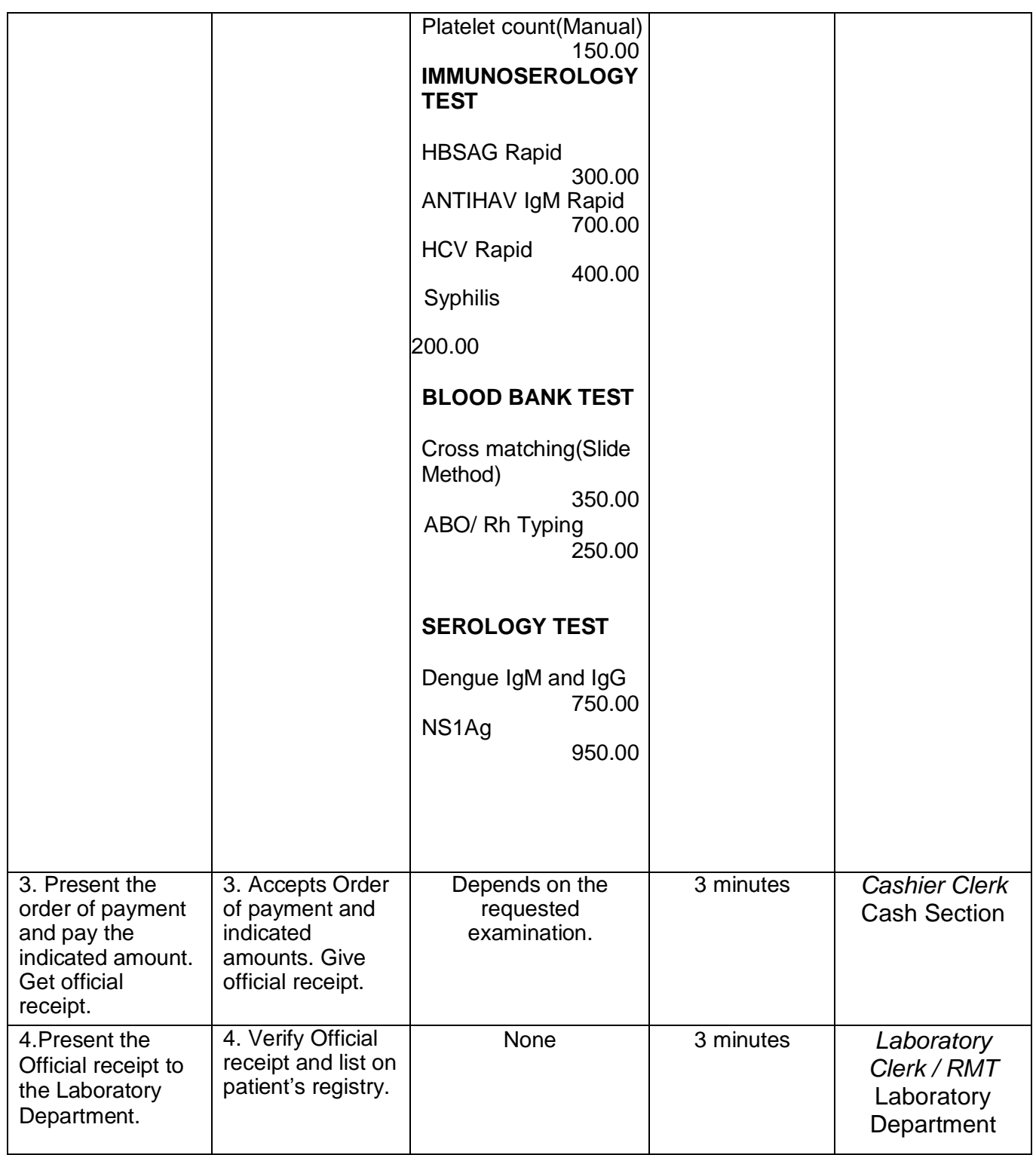

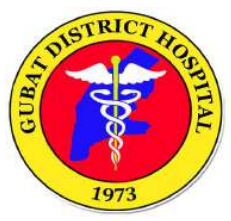

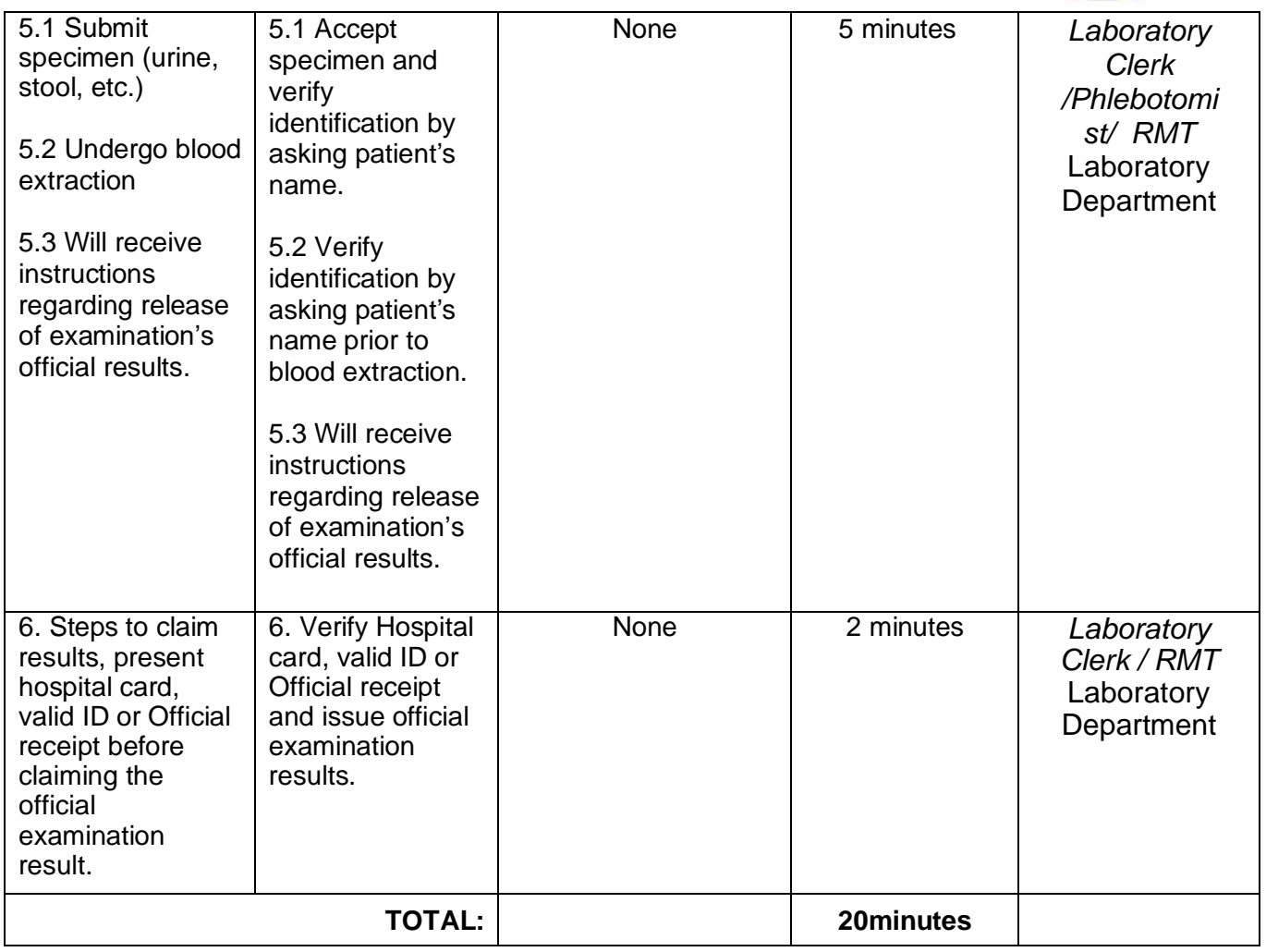

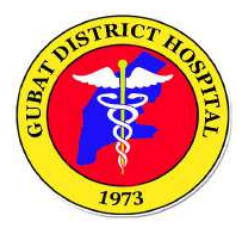

## **ANCILLARY SERVICES DIVISION**

**(Pharmacy Section)**

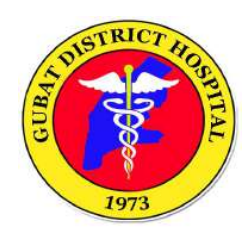

### **1. PHARMACY**

Steps on how to purchase medicines for out-patient clients.

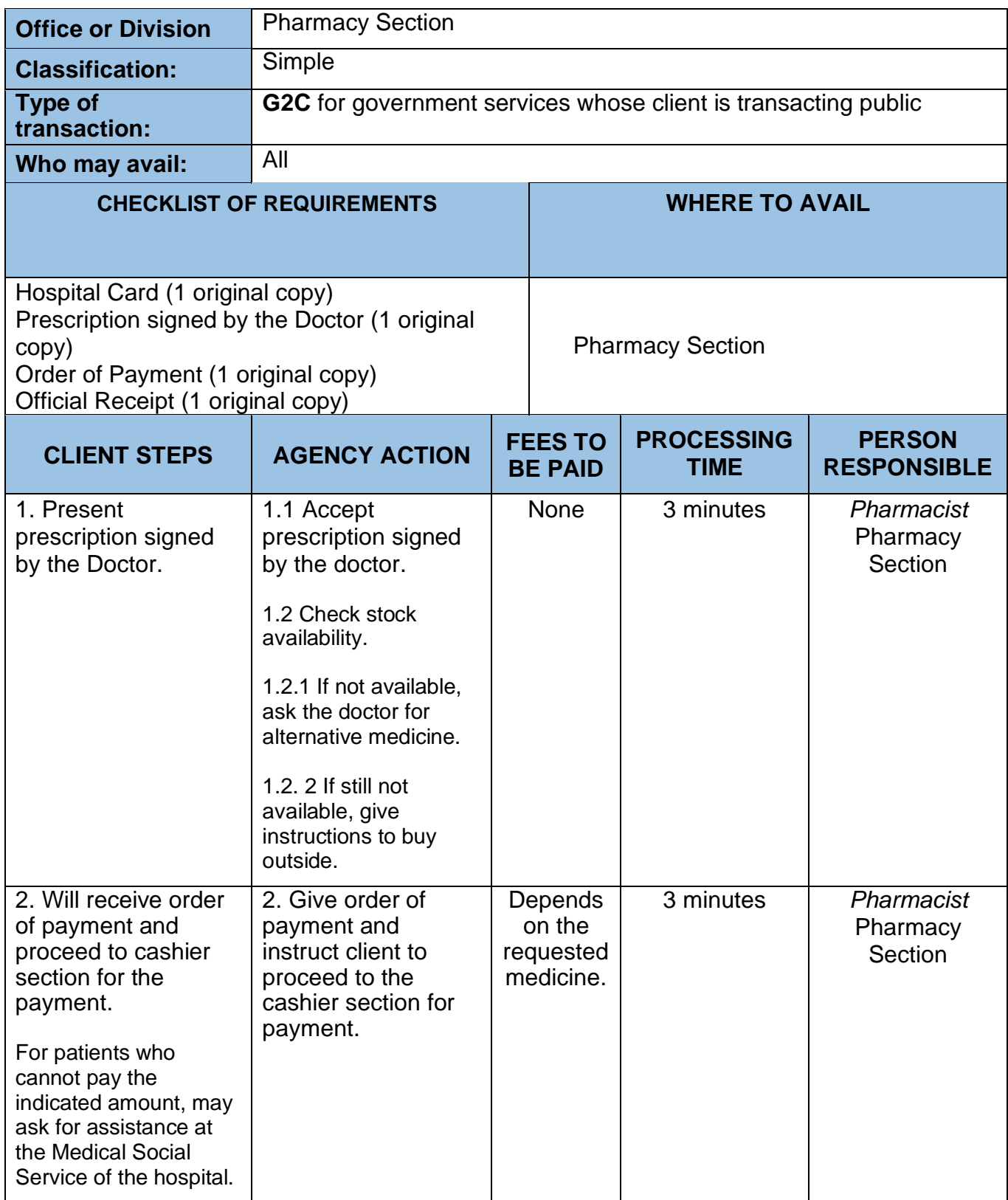

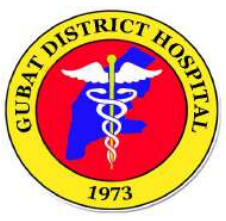

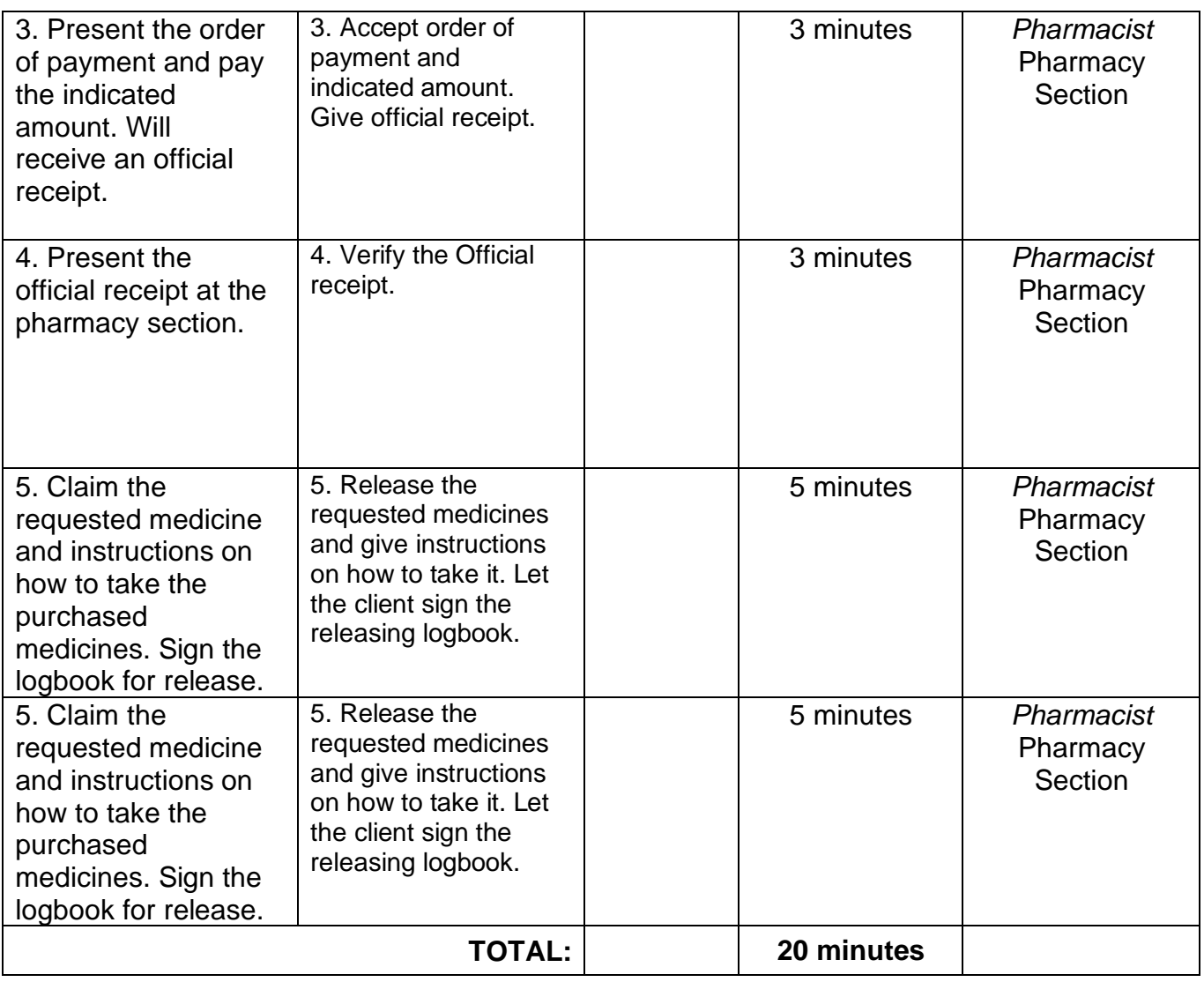

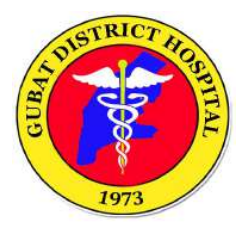

# **ANCILLARY SERVICES DIVISION**

**(Radiology Section)**

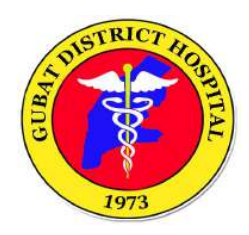

### **1. RADIOLOGY EXAMINATIONS PROCESS**

Steps for patients requiring radiological procedures as requested by the doctor.

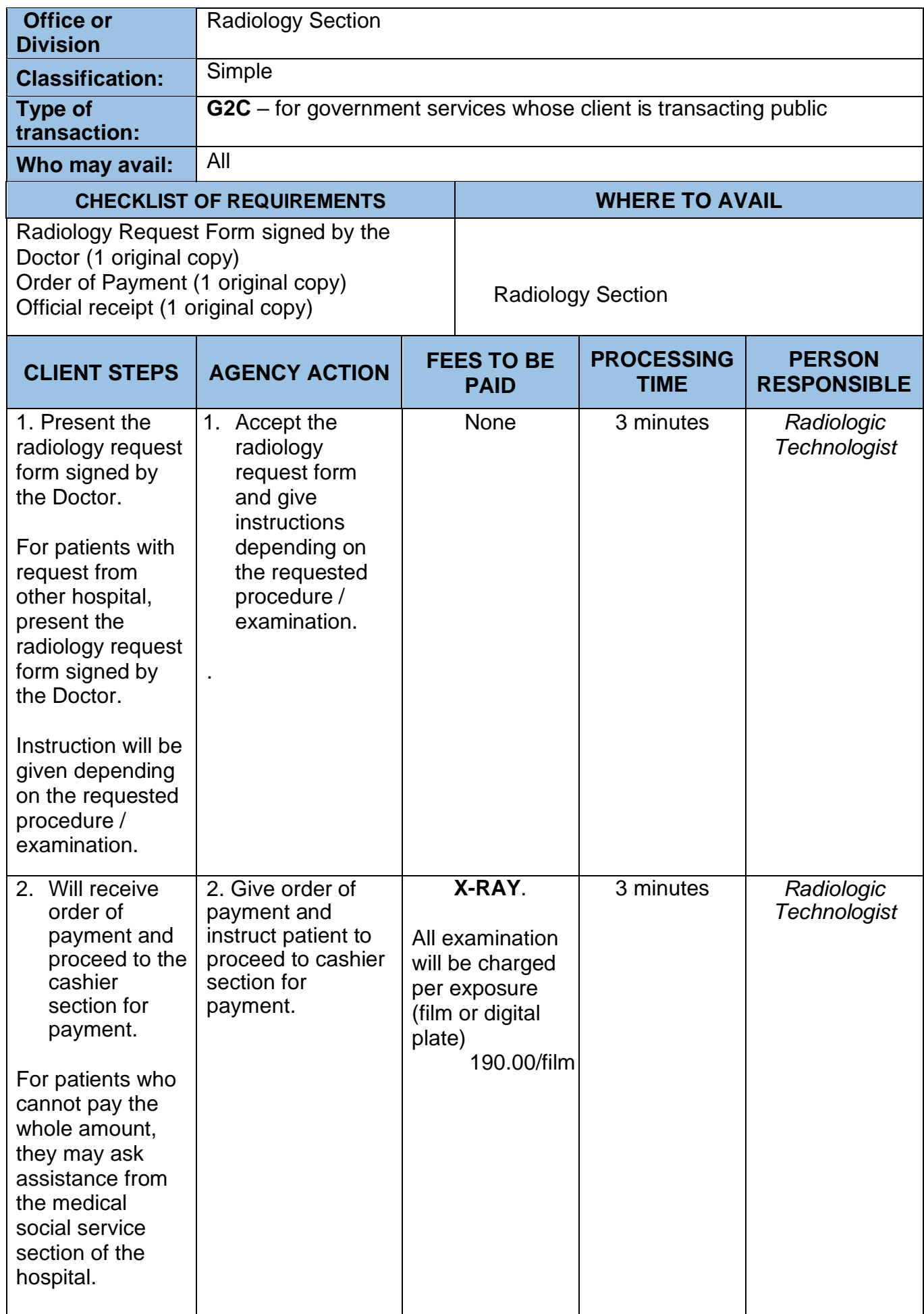

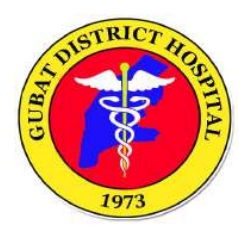

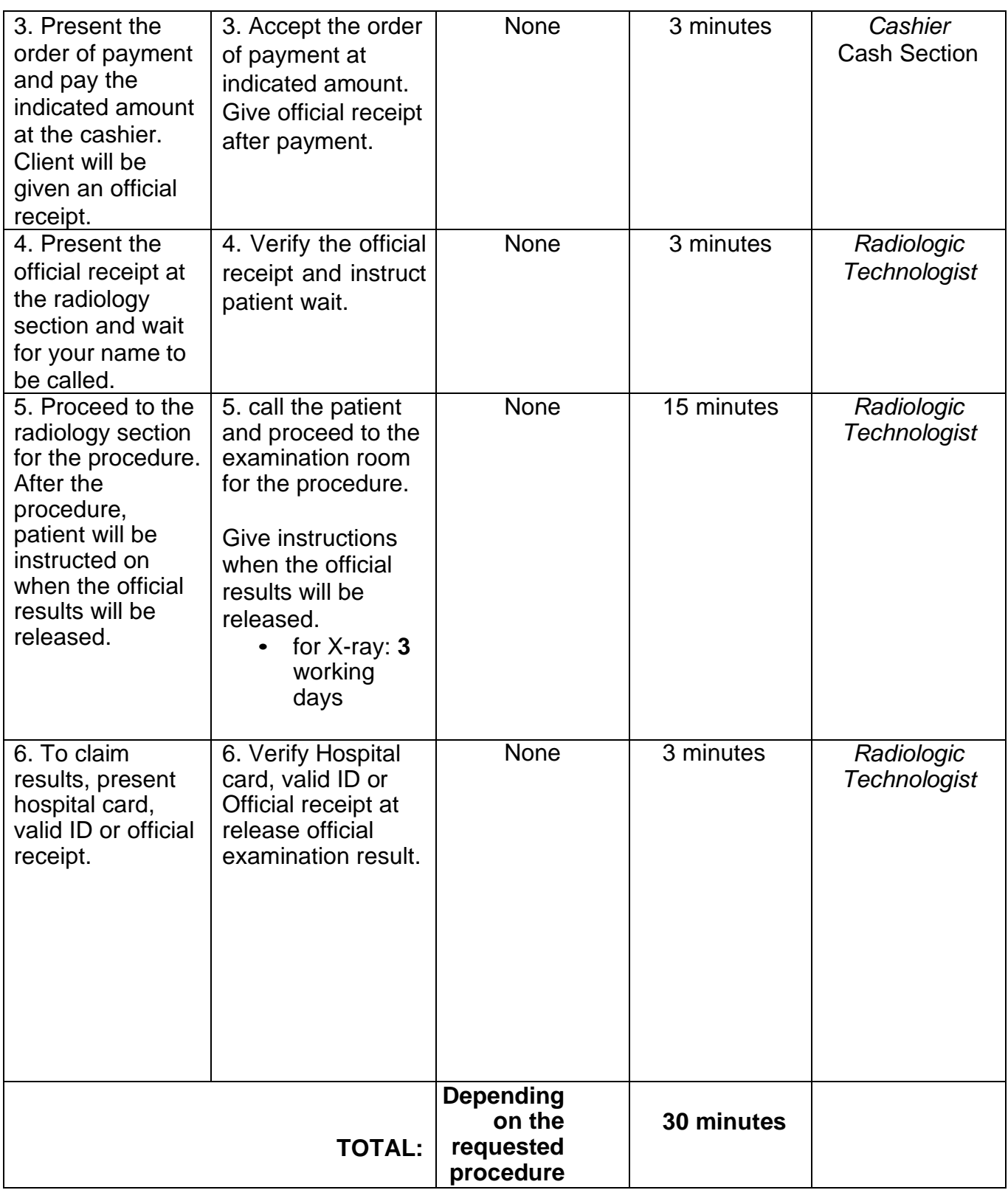

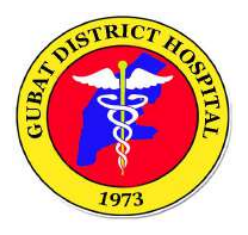

## **ANCILLARY SERVICES DIVISION**

## **(Nutrition and Dietetics Service)**

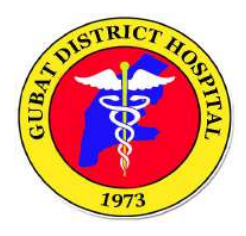

### **1. NUTRITION AND DIETETICS SERVICE**

Meal Service to in-patients. To serve adequate, nutritious, safe meals to in patients and ensure quality service.

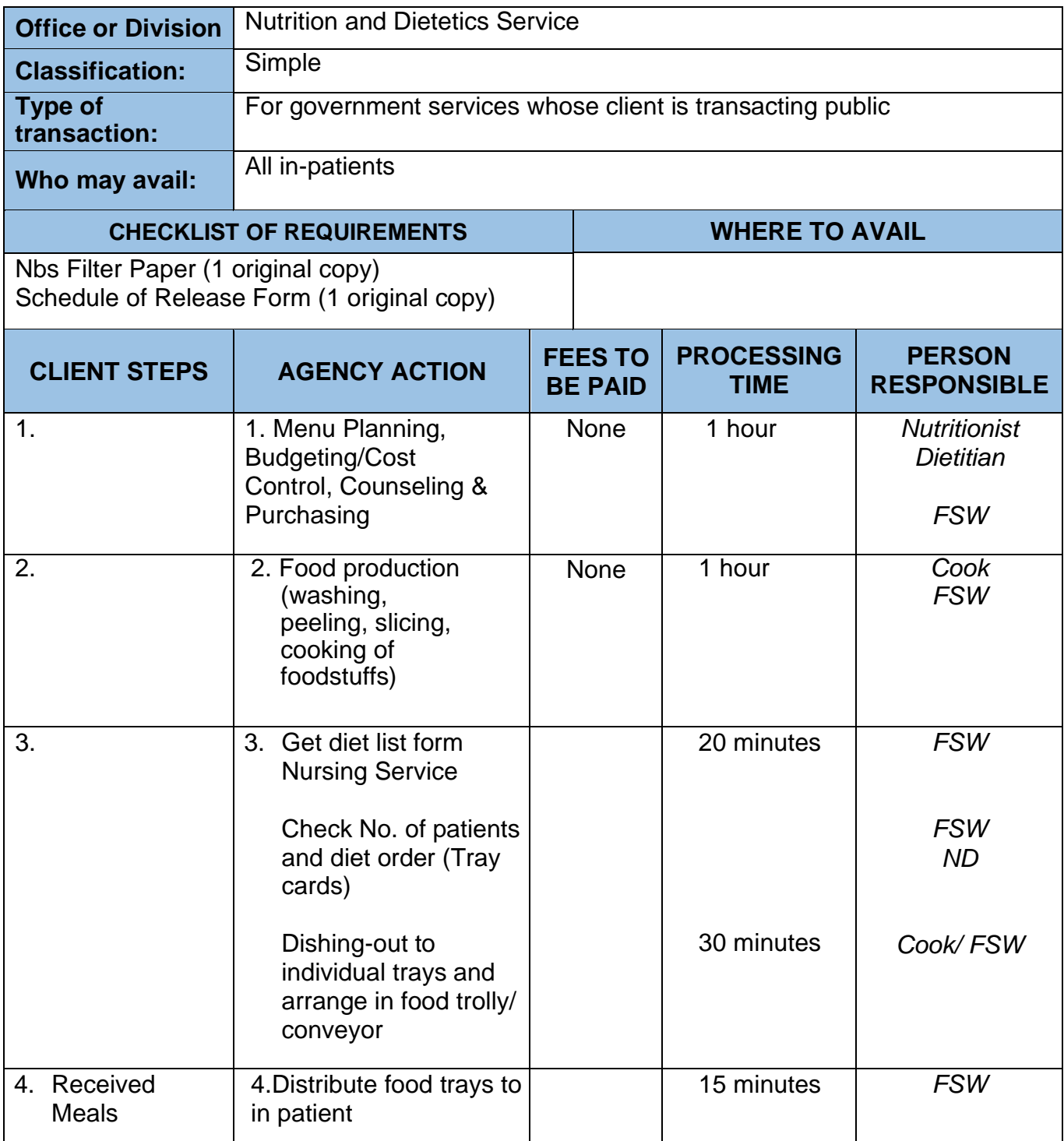

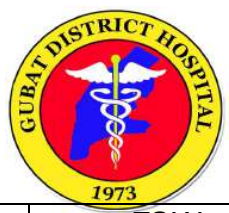

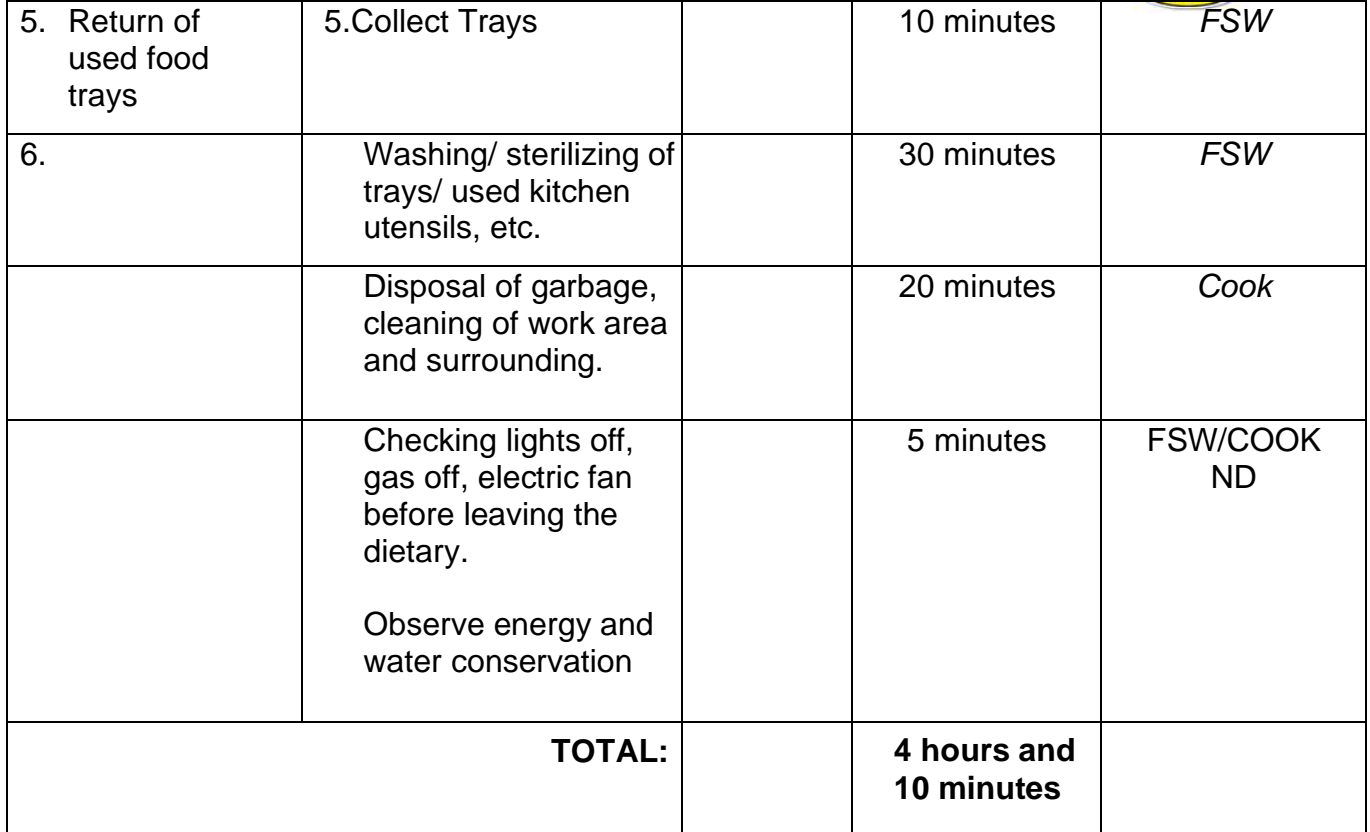

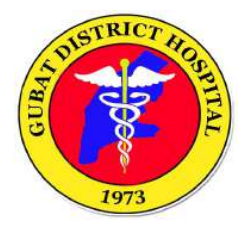

# **MEDICAL SERVICES DIVISION**

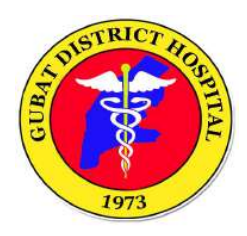

#### **1. Steps for availing Expanded Newborn Screening services and diagnostics.**

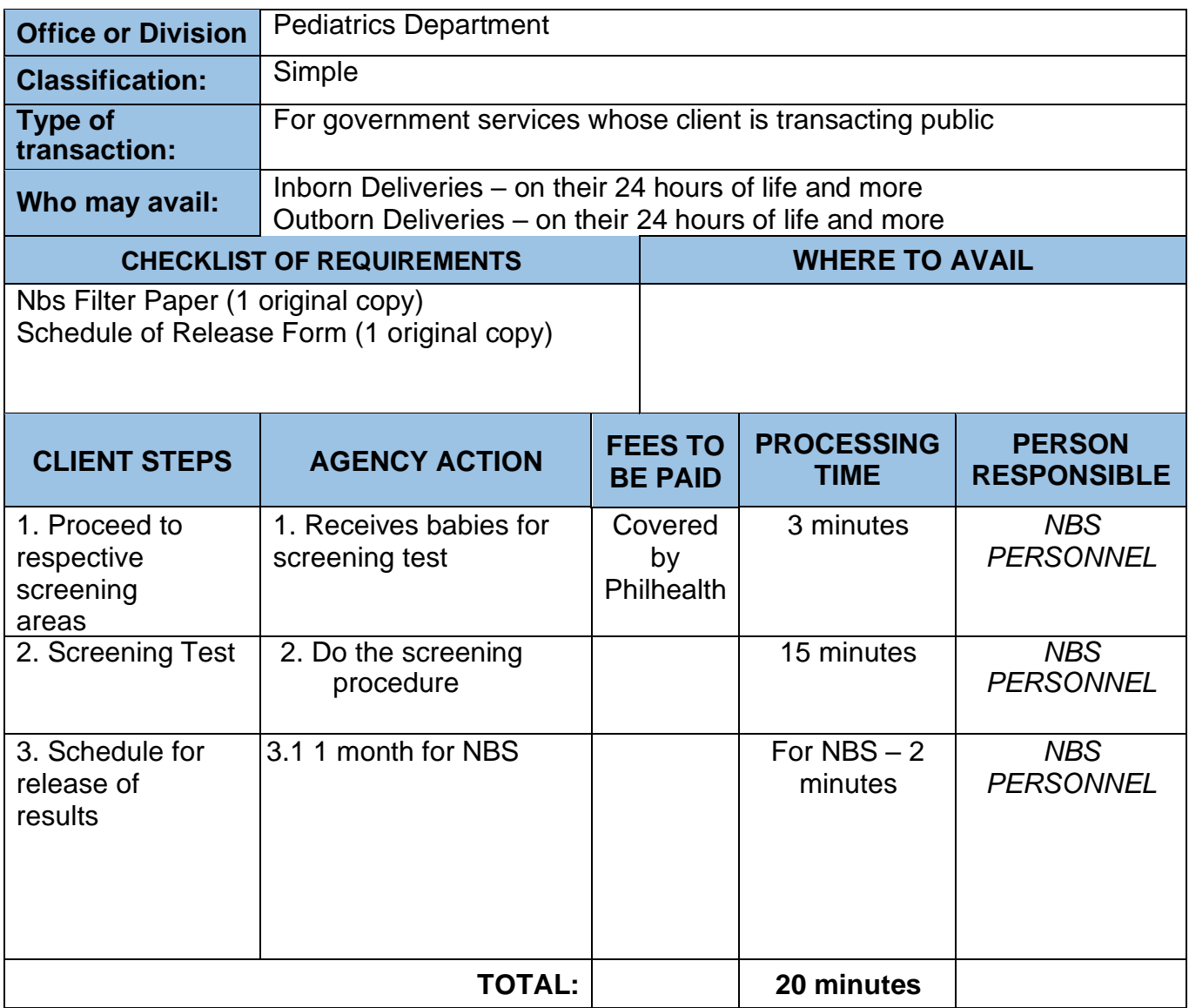

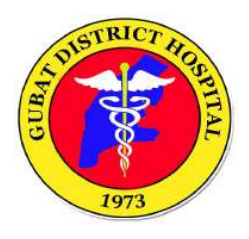

# **NURSING SERVICES DIVISION**

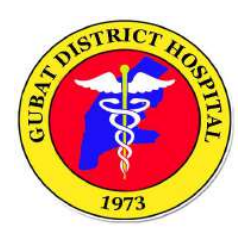

### **1. EMERGENCY ROOM CONSULTATION PROCESS**

Steps for patients seeking for emergency consultation.

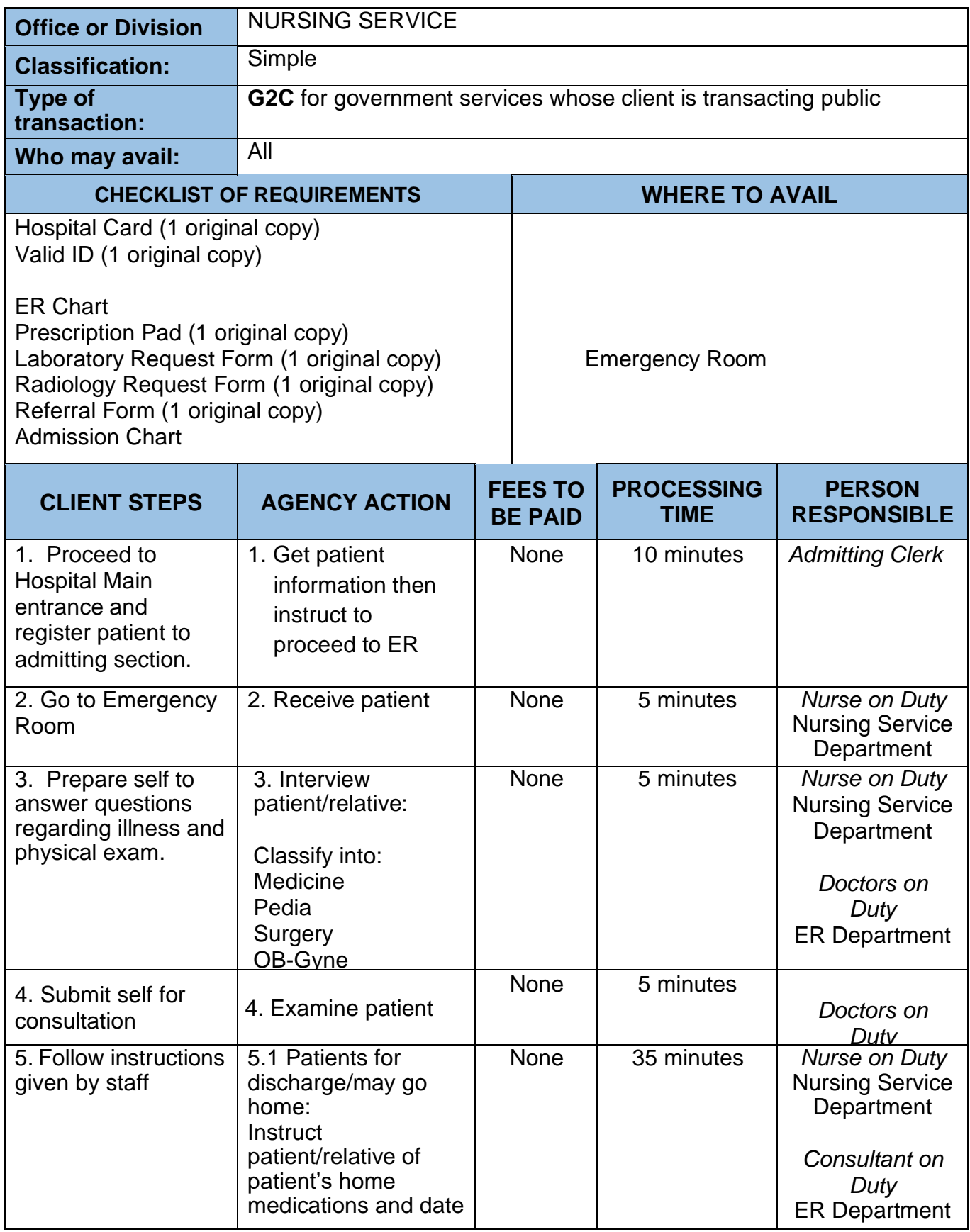

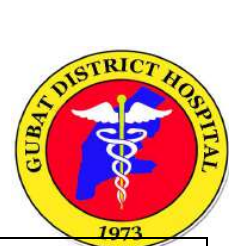

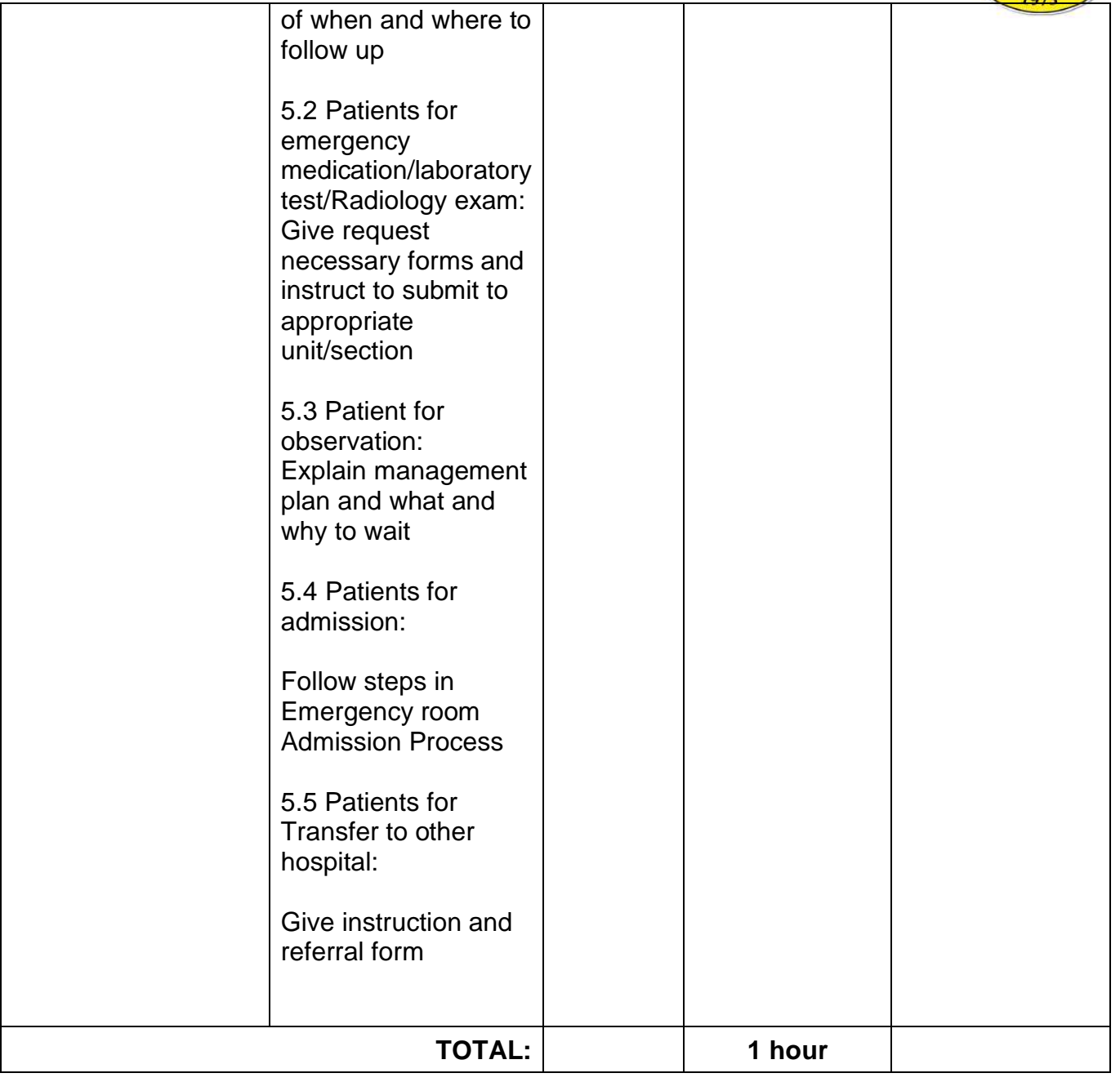

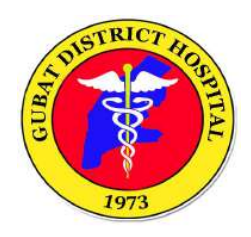

### **2. ADMISSION PROCESS**

Steps for patient who will be admitted in the hospital.

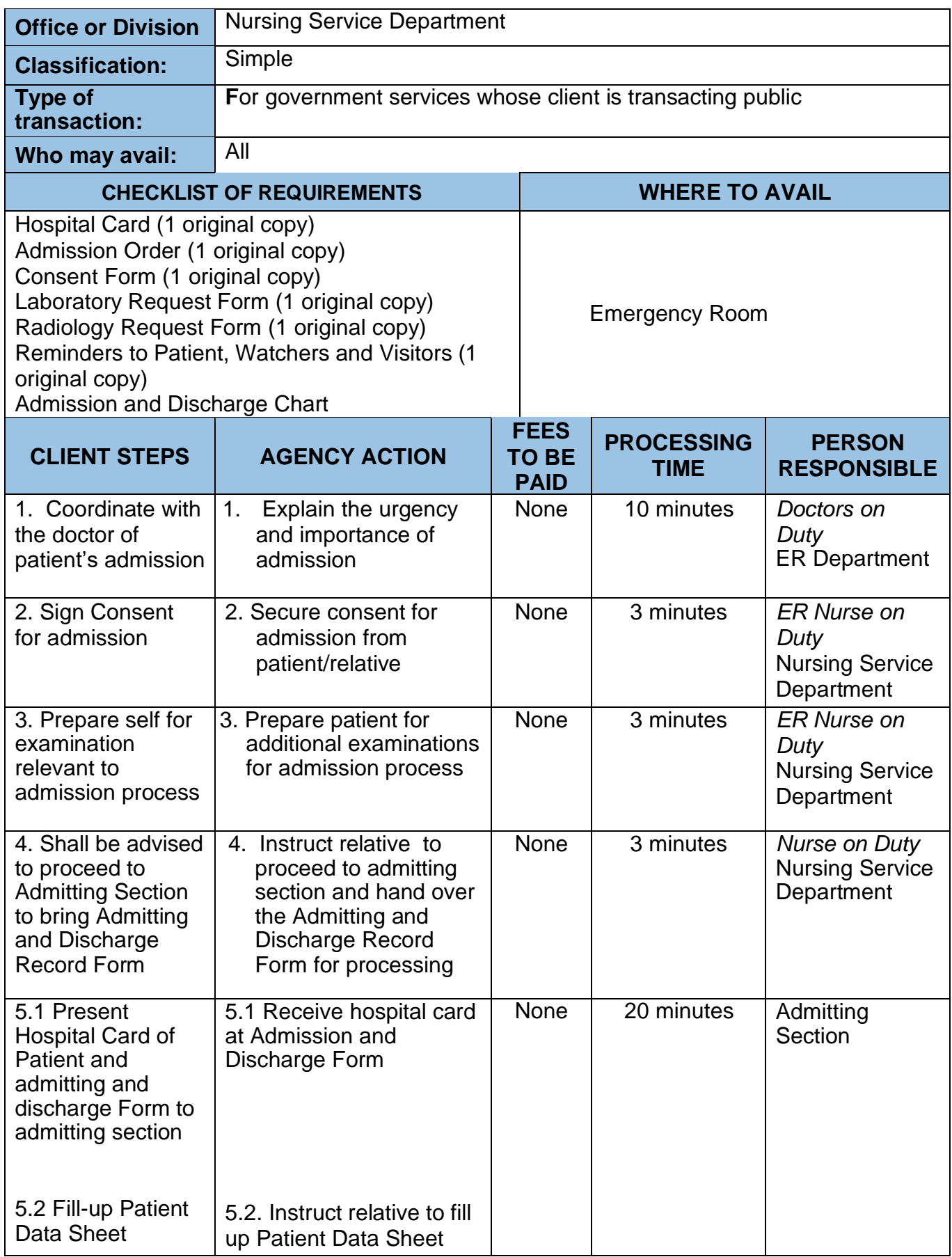

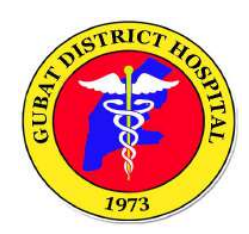

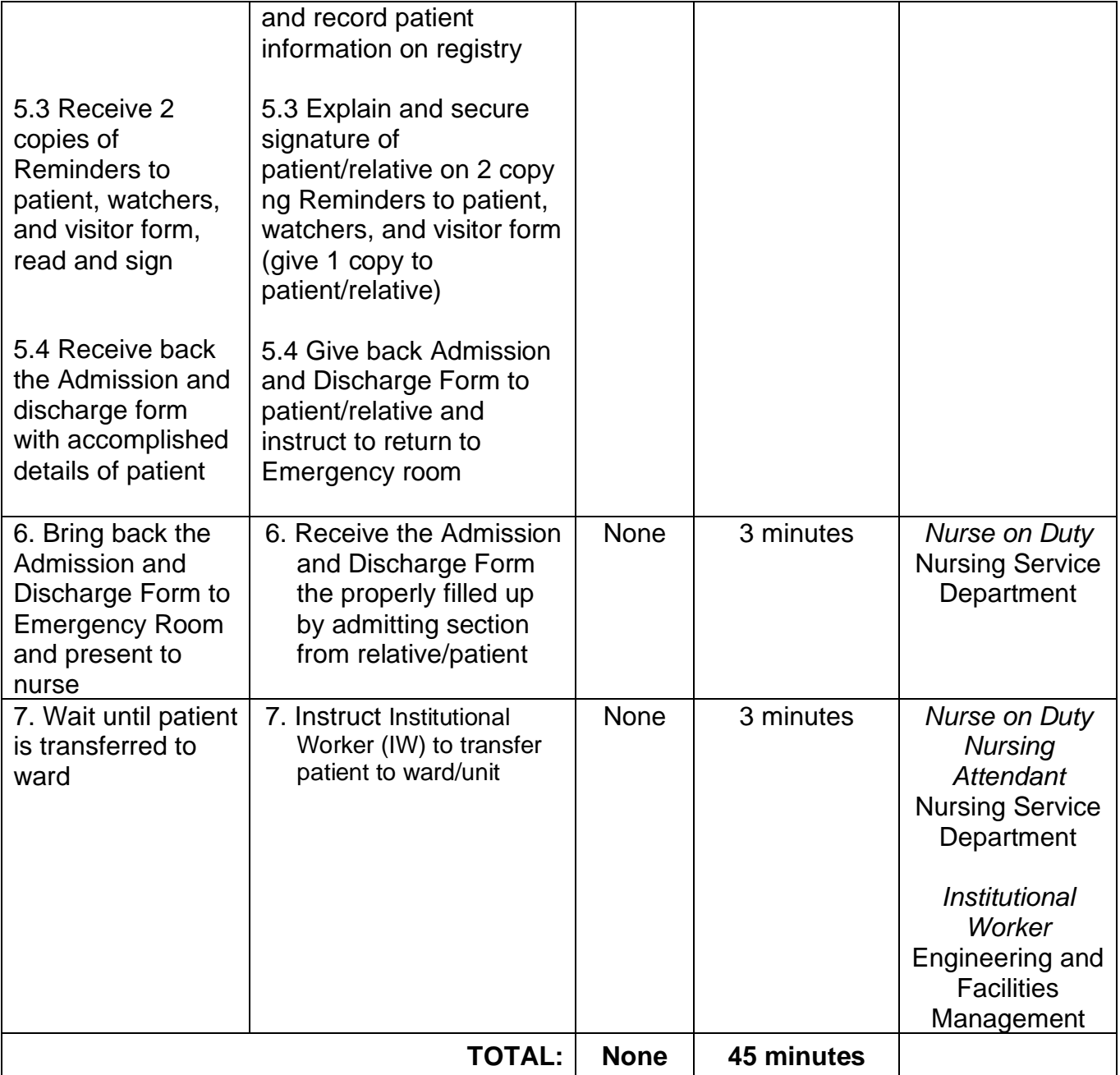

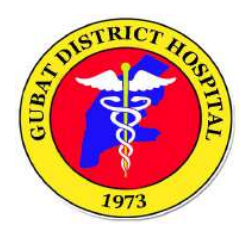

Indicate the steps for availing newborn screening services and diagnostics.

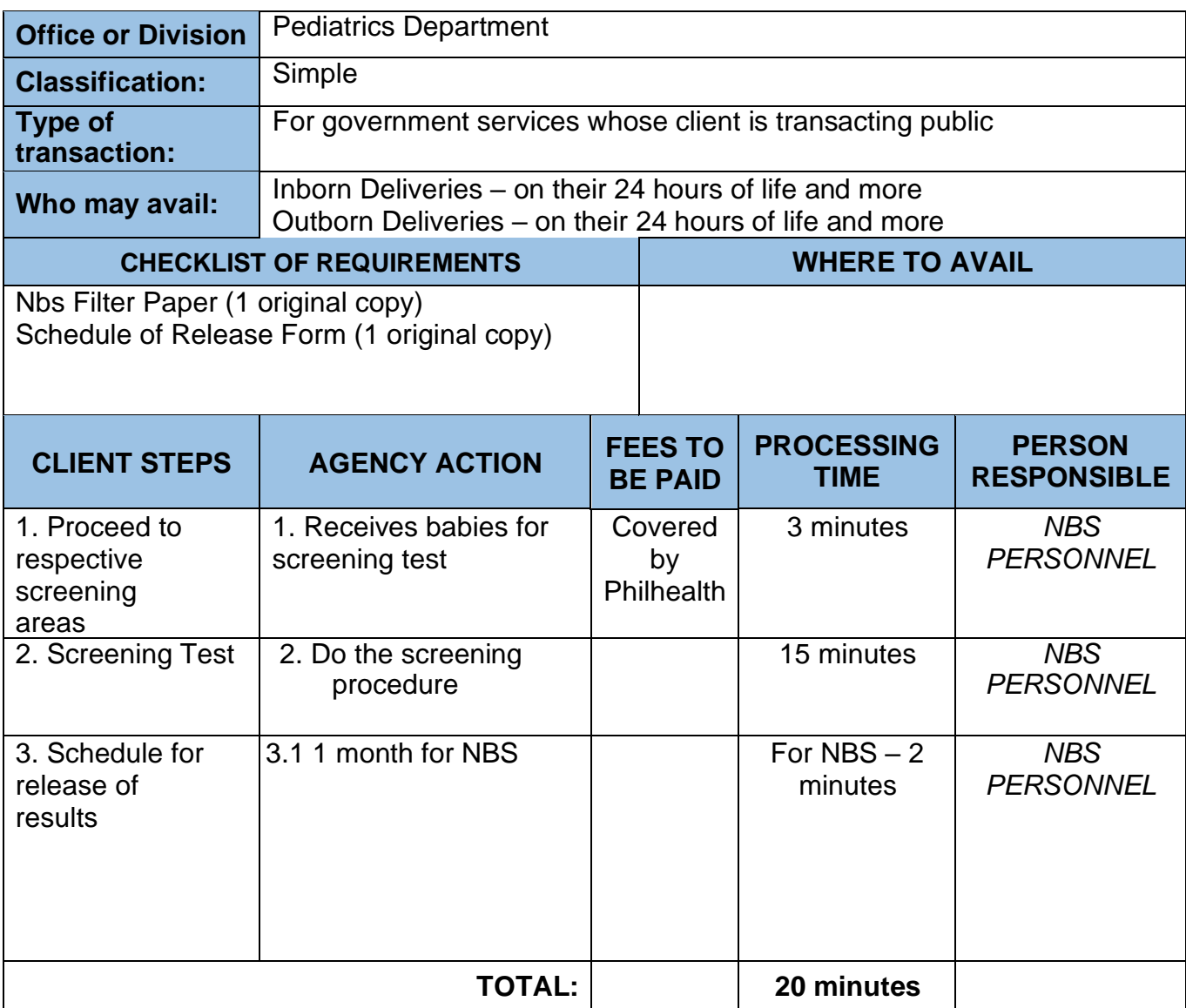

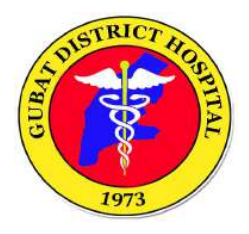

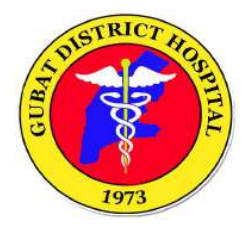

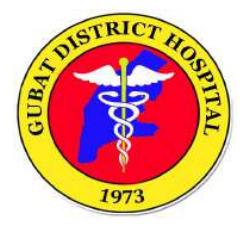